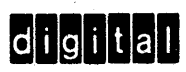

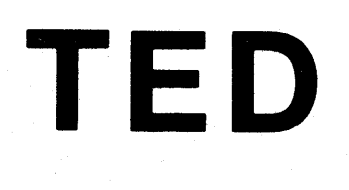

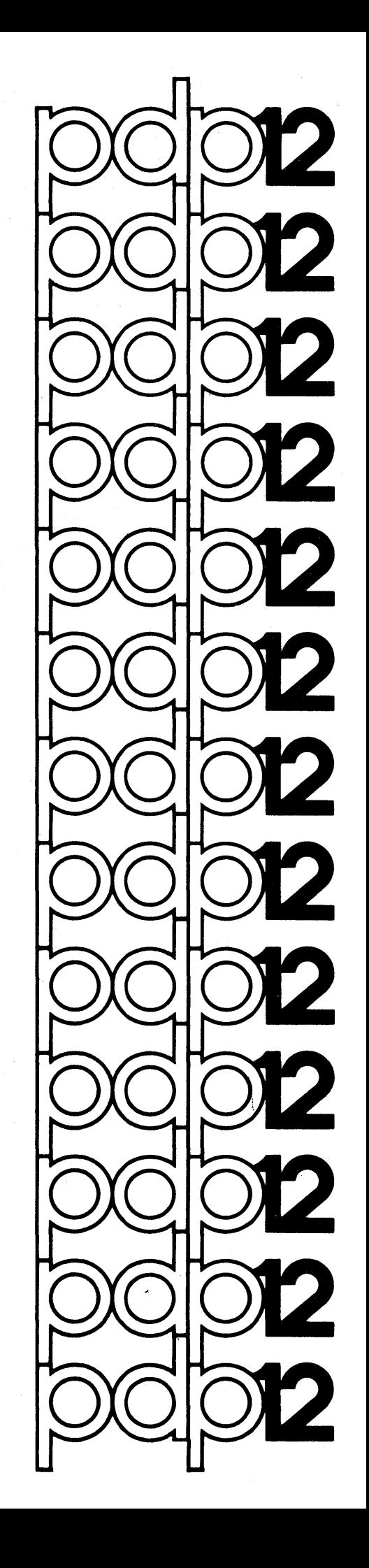

 $\label{eq:chi} \chi_{\rm{eff}} = \sqrt{2\pi\epsilon_{\rm{eff}}\left(\frac{1}{2}\right)^{2/3}} \, .$  $\label{eq:2.1} \frac{1}{\sqrt{2}}\int_{\mathbb{R}^3}\frac{1}{\sqrt{2}}\left(\frac{1}{\sqrt{2}}\right)^2\frac{1}{\sqrt{2}}\left(\frac{1}{\sqrt{2}}\right)^2\frac{1}{\sqrt{2}}\left(\frac{1}{\sqrt{2}}\right)^2\frac{1}{\sqrt{2}}\left(\frac{1}{\sqrt{2}}\right)^2.$  $\label{eq:2.1} \frac{1}{\sqrt{2}}\left(\frac{1}{\sqrt{2}}\right)^{2} \left(\frac{1}{\sqrt{2}}\right)^{2} \left(\frac{1}{\sqrt{2}}\right)^{2} \left(\frac{1}{\sqrt{2}}\right)^{2} \left(\frac{1}{\sqrt{2}}\right)^{2} \left(\frac{1}{\sqrt{2}}\right)^{2} \left(\frac{1}{\sqrt{2}}\right)^{2} \left(\frac{1}{\sqrt{2}}\right)^{2} \left(\frac{1}{\sqrt{2}}\right)^{2} \left(\frac{1}{\sqrt{2}}\right)^{2} \left(\frac{1}{\sqrt{2}}\right)^{2} \left(\$ 

DEC-12-EOSA-D First Printing June 1971

TE D

(Tape EDitor)

For additional copies, order DEC-12-EOSA-D from Digital Equipment Corporation, Program Library, Maynard, Mass. 01754 Price \$5.00

Your attention is invited to the last two pages of this document. The "How to Obtain Software Information" page tells you how to keep up-todate with DEC's software. The "Reader's Comments" page, when filled in and mailed, is beneficial to both you and DEC; all comments received are acknowledged and are considered when documenting subsequent manuals.

The material in this handbook is for information purposes and is subject to change without notice.

Copyright @ 1971 Digital Equipment Corporation

The following are trademarks of Digital Equipment Corporation, Maynard, Massachusetts

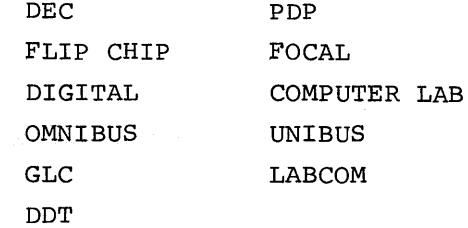

such a series of

## CONTENTS

Page

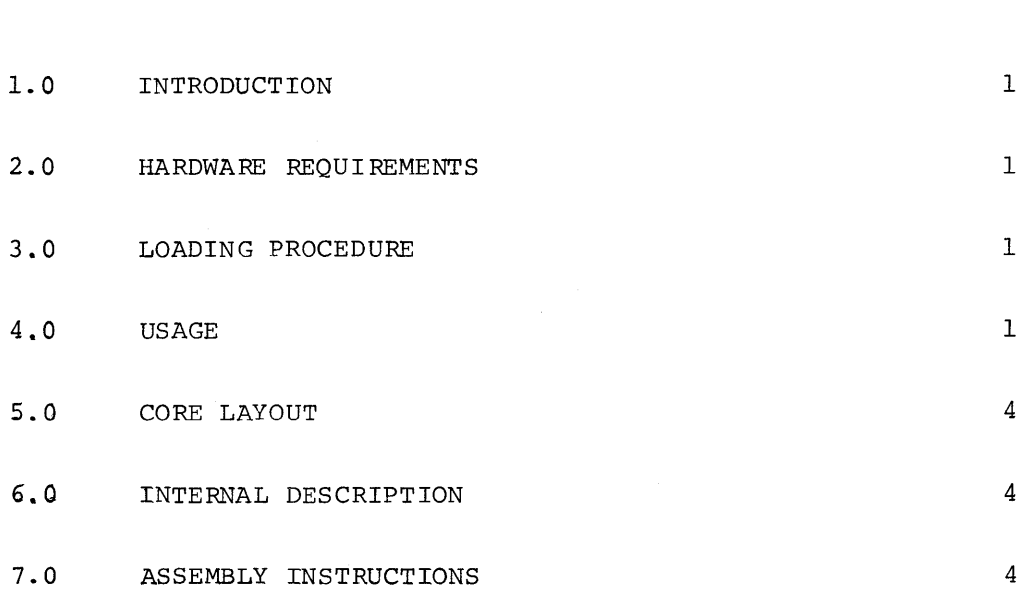

 $\sim$ 

 $\label{eq:2.1} \frac{1}{\sqrt{2}}\sum_{i=1}^n\frac{1}{\sqrt{2}}\sum_{i=1}^n\frac{1}{\sqrt{2}}\sum_{i=1}^n\frac{1}{\sqrt{2}}\sum_{i=1}^n\frac{1}{\sqrt{2}}\sum_{i=1}^n\frac{1}{\sqrt{2}}\sum_{i=1}^n\frac{1}{\sqrt{2}}\sum_{i=1}^n\frac{1}{\sqrt{2}}\sum_{i=1}^n\frac{1}{\sqrt{2}}\sum_{i=1}^n\frac{1}{\sqrt{2}}\sum_{i=1}^n\frac{1}{\sqrt{2}}\sum_{i=1}^n\frac$  $\label{eq:2.1} \frac{1}{\sqrt{2}}\int_{\mathbb{R}^3}\frac{1}{\sqrt{2}}\left(\frac{1}{\sqrt{2}}\right)^2\frac{1}{\sqrt{2}}\left(\frac{1}{\sqrt{2}}\right)^2\frac{1}{\sqrt{2}}\left(\frac{1}{\sqrt{2}}\right)^2\frac{1}{\sqrt{2}}\left(\frac{1}{\sqrt{2}}\right)^2\frac{1}{\sqrt{2}}\left(\frac{1}{\sqrt{2}}\right)^2\frac{1}{\sqrt{2}}\frac{1}{\sqrt{2}}\frac{1}{\sqrt{2}}\frac{1}{\sqrt{2}}\frac{1}{\sqrt{2}}\frac{1}{\sqrt{2}}$ 

#### 1.0 INTRODUCTION

TED (Tape EDitor) allows selective modification of any specified block of tape or disk via. a CRT display and simple keyboard commands. Ten locations of the block are displayed at a time with a movable cursor. Multi-word as well as single-digit changes are easily accomplished.

#### 2. 0 HARDWARE REQUIREMENTS

TED will run on any PDP-12 system that supports  $DIAL-MS<sup>1</sup>$ .

#### 3.0 LOADING PROCEDURE

The program uses the DIAL-MS I/O routines for its input and output, and reads the  $I/O$  routines from a system device (tape unit  $Ø$  if tape system or disk unit  $\emptyset$  if disk system). Therefore, before loading, make sure that the system has been initialized (by starting at  $731\%$ ) for the particular machine configuration being used.

The program is loaded by the command

 $\rightarrow$  LO TED, u.

where  $u = unit$ . Starting address, if not self-starting, is  $4\cancel{0}2\cancel{0}$ , LINCmode. After the program has been started and the I/O routines read into core, the tape on unit  $\emptyset$  may be dismounted if desired.

4. 0 USAGE

An initial QANDA (question and answer} frame will appear

TED (Tape Editor)  $READ$   $BLOCK$ \_\_\_\_ FROM UNIT.

Legal blocks are  $\emptyset\emptyset\emptyset\emptyset$ -7777 and legal units are  $\emptyset\emptyset$ -77. If nonexistent blocks or units are specified, results are questionable. A nonexistent unit should give a "NO" message; type RETURN to return to DIAL, or restart at  $4020.$ 

1LAP6-DIAL-MS is referred to as DIAL-MS.

Once the block and unit have been specified (illegal characters will cause the frame to be redisplayed), the block will be read into core and the following display will appear.

> UNIT XX BLOCK XXXX

LOC / CONTENTS fOfOfO I xx xx xx fOfOl I xx xx xx *f0f02* I xx xx xx *f0f03* I xx xx xx *!0!04* I xx xx xx *f0f05* I xx xx xx  $\emptyset$ Ø6 / XXXX XX fOfO? I xx xx xx

The extreme right column gives the two 6-bit ASCII equivalents of the octal number. Most of these are obvious  $(\emptyset l = A, etc.),$  but there are a few exceptions:

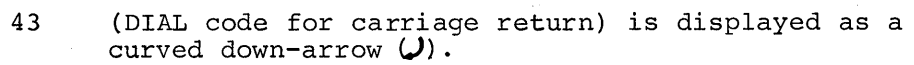

47 (DIAL code for TAB) is displayed as a horizontal  $"T" (-1)$ .

37 (Back-arrow) is displayed as such even though DIAL ignores it  $(+)$ .

The cursor, initially under the first digit of the contents of location  $\emptyset$ , may be moved by pressing the following keys (there is no Tele $type<sup>1</sup>$  echo).

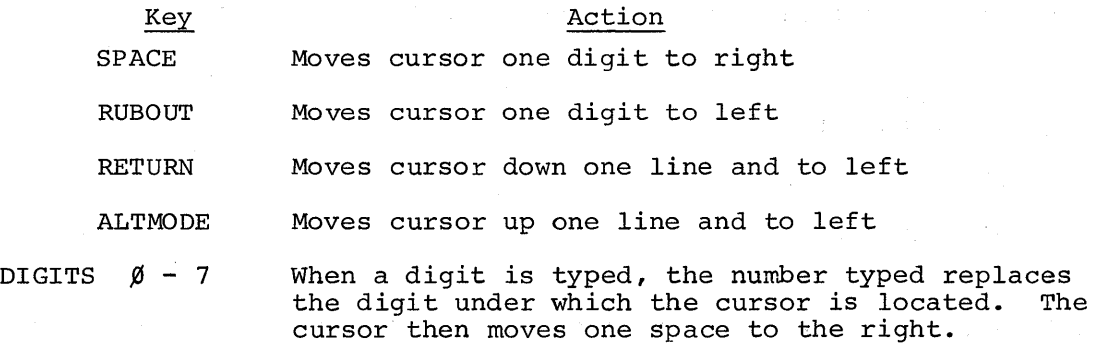

The "window" may be moved to display new locations by typing the following keys.

<sup>1</sup>Teletype is a trademark of the Teletype Corporation.

2

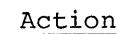

 $\text{CTRL}/\text{F}^1$ Advances window by  $1\rlap{/}\beta$ ; thus, if initially locations  $\emptyset\emptyset\emptyset$ - $\emptyset\emptyset7$  are displayed, CTRL/F will cause locations  $\emptyset 1 \emptyset - \emptyset 17$  to be displayed.

Same as CTRL/F, except by l.

CTRL/B

Key

Backs up window by  $1\beta$  (just the reverse of CTRL/F).

B

 $\mathbf F$ 

LINEFEED  $+$  a number  $/$ ø $/$ to 377

Positions the window so that the specified location is at the top of the window. (371-377 position the display such that  $37\beta$  is at the top of the window.)

Backs up window by  $1$  (the reverse of F).

LINEFEED + s

Searches the block starting at the current location (location displayed at the top of the window) for the contents of the Right Switches masked by the contents of the Left Switches. If the search is not successful, the window is positioned to location zero. If the search is successful, the location with the desired number is positioned at the top of the manner is positioned at the top of the<br>window. Exception: If a match is found in locations 371-377, the window is set starting at location  $37%$  and the cursor is positioned under the first occurrence of the matching number.

In addition, if at any time the cursor is at the beginning or end of the window and a command is given that would move the cursor beyond the window, the window will be moved to give the desired result. Thus, if the cursor is on the last line of the window and RETURN is typed, the whole window will move up 1 frame.

If the window is at  $\cancel{000}$  or 377, attempts to go beyond the ends are ignored.

Various other keys are used to control the reading and writing of the blocks:

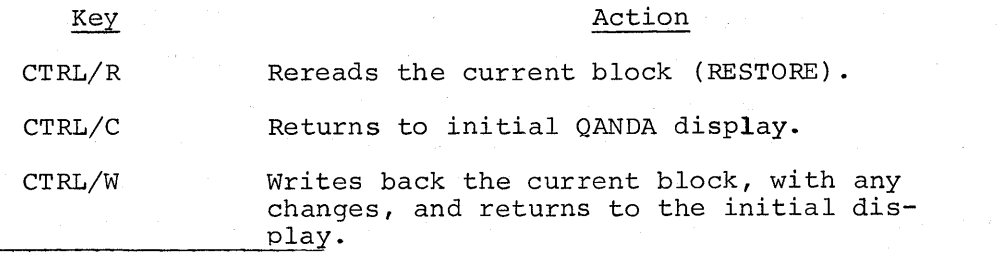

 $1_A$  CTRL/F is typed by holding down the CTRL key and typing the letter F.

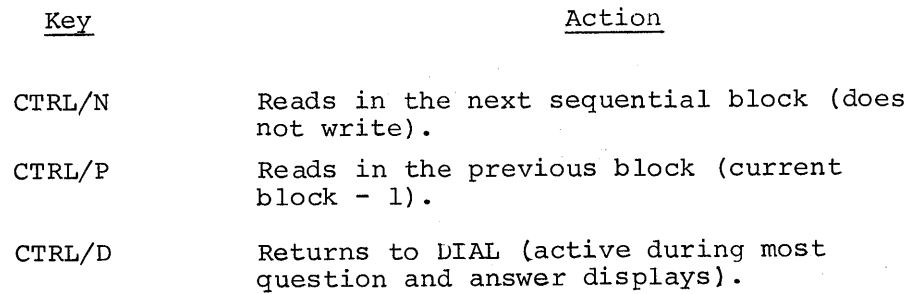

5.0 CORE LAYOUT

SEGMENT Ø All the display routines and pointer update routines, except for QANDA.

SEGMENT 1 Locations  $\emptyset$ -377 are the tape block buffer.

SEGMENT 2

The code to call the QANDA displays and interpret the answers is here, plus the I/O calls. Also in this segment are the QANDA text frames.

SEGMENT 3

QANDA is in locations  $\beta$ -777 of this segment, along with routines that actually JMP to QANDA itself, since QANDA can only be called from its own segment. The DIAL-MS I/O routines are in locations 1000-1777 (absolute  $7000-7777$ ).

FIELD 1 is entirely free.

6.0 INTERNAL DESCRIPTION OF TED

Operation of TED is quite straightforward. The display is controlled by three main pointers, RBASE, LINE, and LINPOS. By setting these, the display routines are set to display the desired information. RBASE points to the word that is to be the top of the display "window". It can range from  $\emptyset$  to 37 $\emptyset$ . RBASE is added to BASE (the actual starting address in core of the tape or disk block being worked on) to provide a pointer to the core location of the first word to be displayed. It is the "relative base" of the window. Note that BASE is  $2\emptyset\emptyset\emptyset$ , which is location  $\emptyset$  of an LMODE data field and a legal PDP-8 core location pointer at the same time. If BASE is changed, be careful to check for LMODE references that depend on it being  $2\cancel{0}\cancel{0}\cancel{0}$ . LINPOS and LINE control the position of the cursor. LINE can range from  $\emptyset$  to 7 and indicates which of the eight locations currently being displayed on the scope the cursor should be under. LINPOS ranges from  $\emptyset$  to 3 and indicates the digit on the line. LINPOS may be thought of as the "X" and LINE the "Y" of the cursor, though they must be changed to actual scope coordinates before display.

4

There are three major display routines. One of these is QANDA which is used to display the text "BLOCK XXXX, UNIT XX, LOC, CONTENTS." The QANDA internal keyboard check is removed to permit scanning of characters by the main program. The check is put back in when the first question frame is being displayed.

DISCUR takes the pointers LINPOS and LINE and converts them to a scope (X,Y), then displays the cursor.

 $DISI\emptyset$  displays the location numbers, the octal contents, and the ASCII equivalents of the ten consecutive locations pointed to by RBASE. It uses the QANDA character pattern table for this purpose, but  $DIS1\emptyset$ handles its own DSC instructions.

When a key is typed, an operation dispatch routine scans a list of characters and transfers control to a number of little routines depending on the key that was typed. If "F" is typed, for example, control goes to the KF routine.

LINEFEED is a special case. When a LINEFEED is typed, the terminating 34 in the QANDA text string is moved from its initial location following "CONTENTS" to a location immediately after the "=" sign. This permits the "=" to be displayed in the lower left corner of the scope. If an "S" is then typed, the 34 is moved back to its original location, the left and right switches are read, and control goes to the "GOTS" routine. If a digit is typed, it is placed in the text string immediately after the "=" and the terminating  $34$  is moved over one half word. Up to 3 digits may be typed; after 3 digits, the only legal characters are RUBOUT (which backs up the 34 one half word) or carriage return (which causes the 3-digit number to be decoded) . RUBOUT can also erase the "=" sign; in this case, the 34 is moved back and the original display resumed.

#### 7.0 ASSEMBLY INSTRUCTIONS

TED is assembled as required by the DIAL Assembler. Briefly, the correct sequence is:

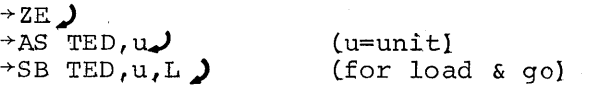

5

 $\mathbf{G}^{(n)}$  and  $\mathbf{G}^{(n)}$  and  $\mathbf{G}^{(n)}$  and  $\mathbf{G}^{(n)}$ 

 $*20$ **aaaa**  $\prime$ \*\*\*\*\*\* TED \*\*\*\*\*\* 0001 0002  $\prime$ TAPE EDITOR 0003  $\prime$  $\overline{ }$ 0004 /COPYRIGHT 1971 0005 /DIGITAL EQUIPMENT CORPORATION 0006 0007 /MAYNARD, MASS, 01754 0010 0011 0012 VALLOWS SELECTIVE EDITING OF ANY TAPE OR 0013 /DISK BLOCK, CONTROL KEYS ARE: 0014 0015 /CTRL/R --- RE-READ CURRENT BLOCK /CTRL/C --- RETURN TO INITIAL DISPLAY 0016 /CTRL/W --- WRITE CURRENT BLOCK, RETURN TO INITIAL DISPLAY 0017 /CTRL/N --- READ NEXT SEQUENTIAL BLOCK 0020 /CTRL/P --- READ PREVIOUS BLOCK (CURRENT BLOCK-1) 0021 /CTRL/D --- RETURN TO DIAL 0022 0023 ∕ 0024 /FOR EDITING: MOVES CURSOR DOWN 1 LINE **/<RETURN>** 0025 /<ALTMODE> MOVES CURSOR UP ONE LINE 0026  $\sqrt{\langle F \rangle}$ 0027 MOVES WINDOW DOWN ONE LOCATION 0030  $152$ MOVES WINDOW UP ONE LOCATION /CCTRL/F> 0031 SAME AS F, EXCEPT 10  $/CCTRL/B$ SAME FOR B 0032 0033  $/DIGITS$   $0-7$ REPLACE DIGIT CURSOR IS UNDER MOVES CUROSR OVER 1 DIGIT 0034  $/$ /<RUBOUT> MOVES CURSOR BACK 1 DIGIT 0035 0036 /<LINEFEED+NUMBER> MOVES WINDOW TO THAT LOCATION 000-370 SEARCHES STARTING AT CURRENT LINE (TOP OF WINDOW) 0037  $XCLINEFEED+S$ FOR RSW MASKED BY LSW **0040**  $\prime$ **ØØ41** /STARTING ADDRESS IS 4020, LINC MODE 0042 0043 /IN THE INTEREST OF REDUCING NOISE POLLUTION, 0044 0045 /THERE IS NO TELETYPE ECHO 0046  $\prime$  $/$ SGW 0047  $13/71$ 0050 0051  $\prime$ 0052  $\prime$ 0053 EJECT

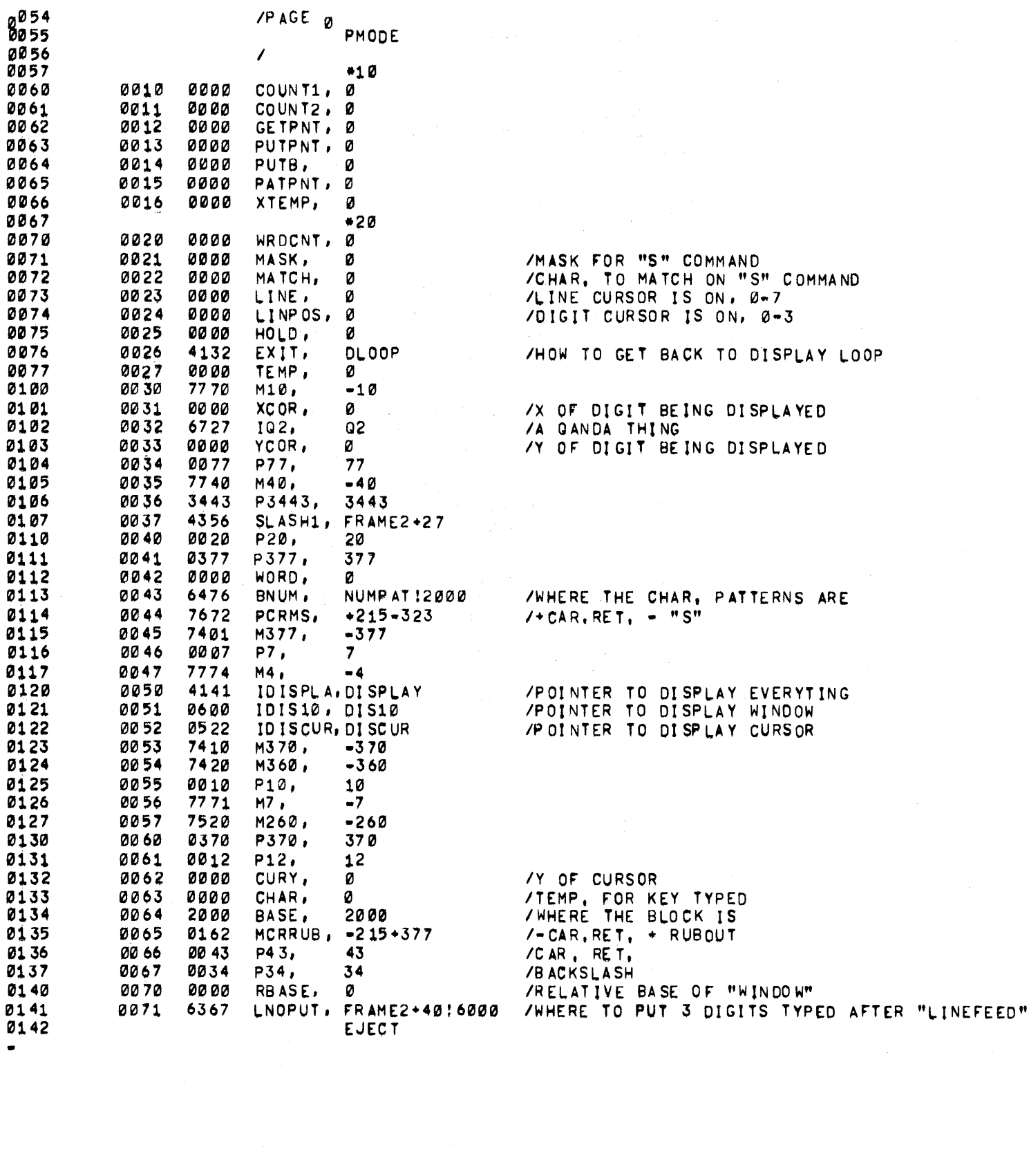

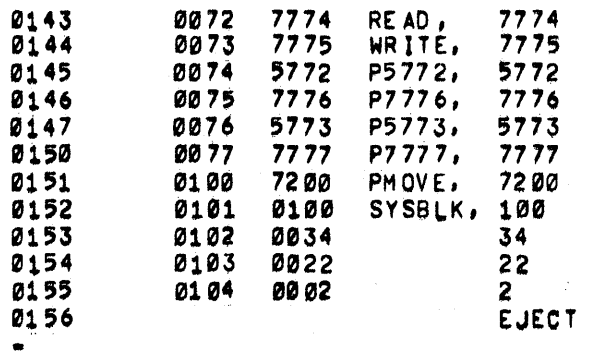

 $\sim$ 

/MS DIAL POINTERS

 $\sim$   $\lambda$ 

 $\hat{\mathcal{L}}$ 

/SYS UNIT  $10000$ /BLK 22<br>/2 BLKS

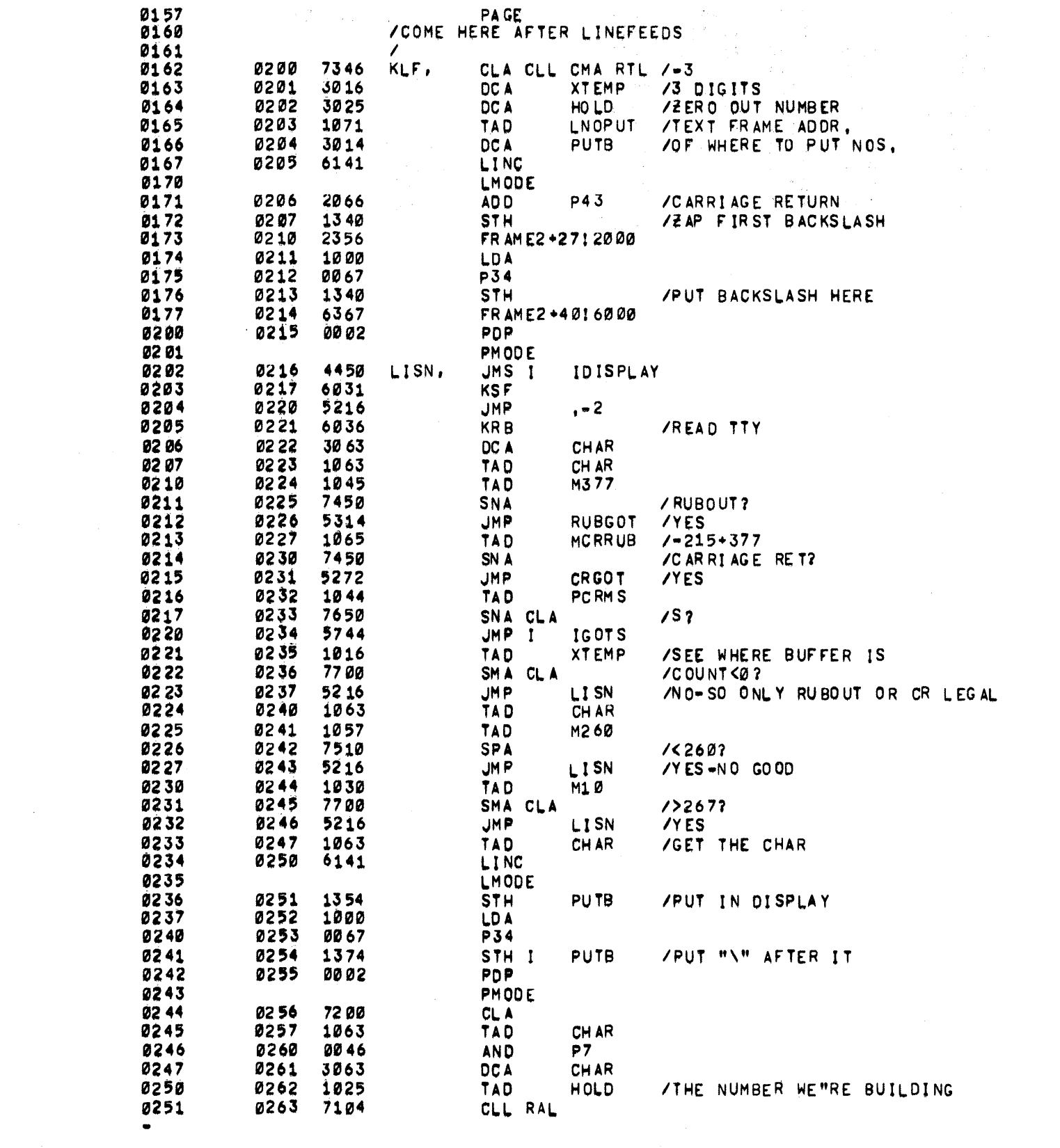

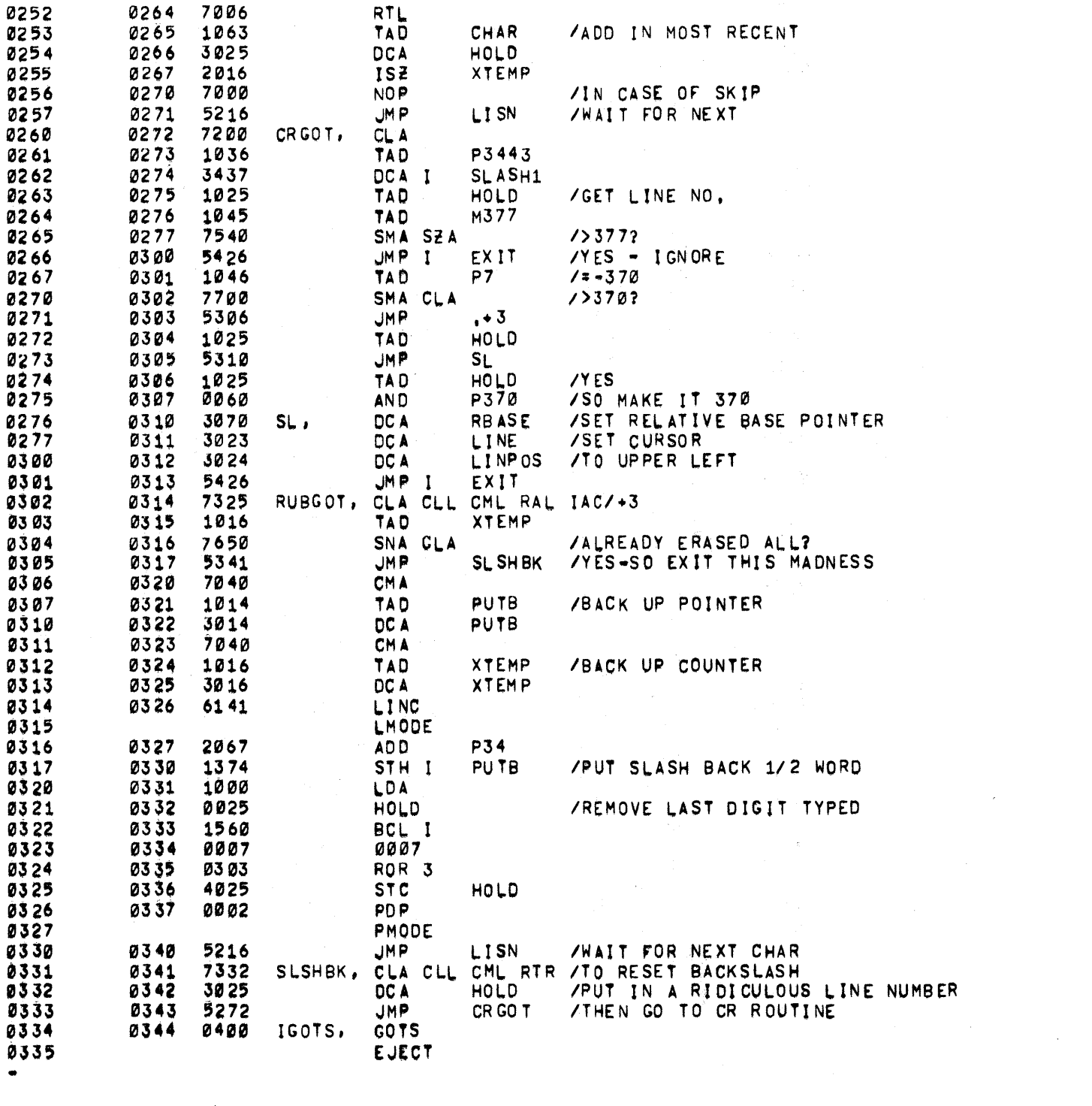

 $\label{eq:2.1} \frac{1}{\sqrt{2}}\int_{\mathbb{R}^3}\frac{1}{\sqrt{2}}\left(\frac{1}{\sqrt{2}}\right)^2\left(\frac{1}{\sqrt{2}}\right)^2\left(\frac{1}{\sqrt{2}}\right)^2\left(\frac{1}{\sqrt{2}}\right)^2\left(\frac{1}{\sqrt{2}}\right)^2\left(\frac{1}{\sqrt{2}}\right)^2.$ 

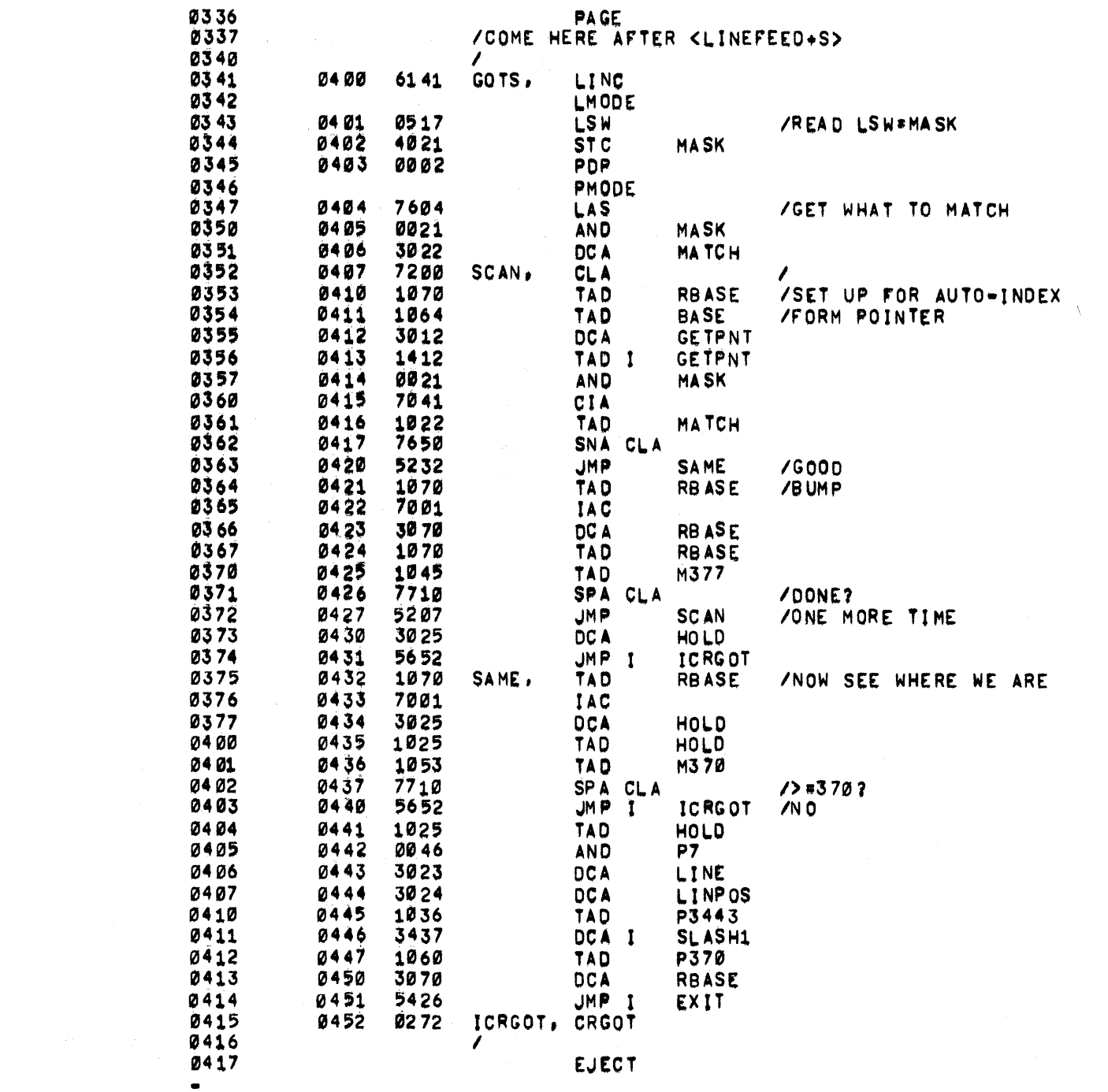

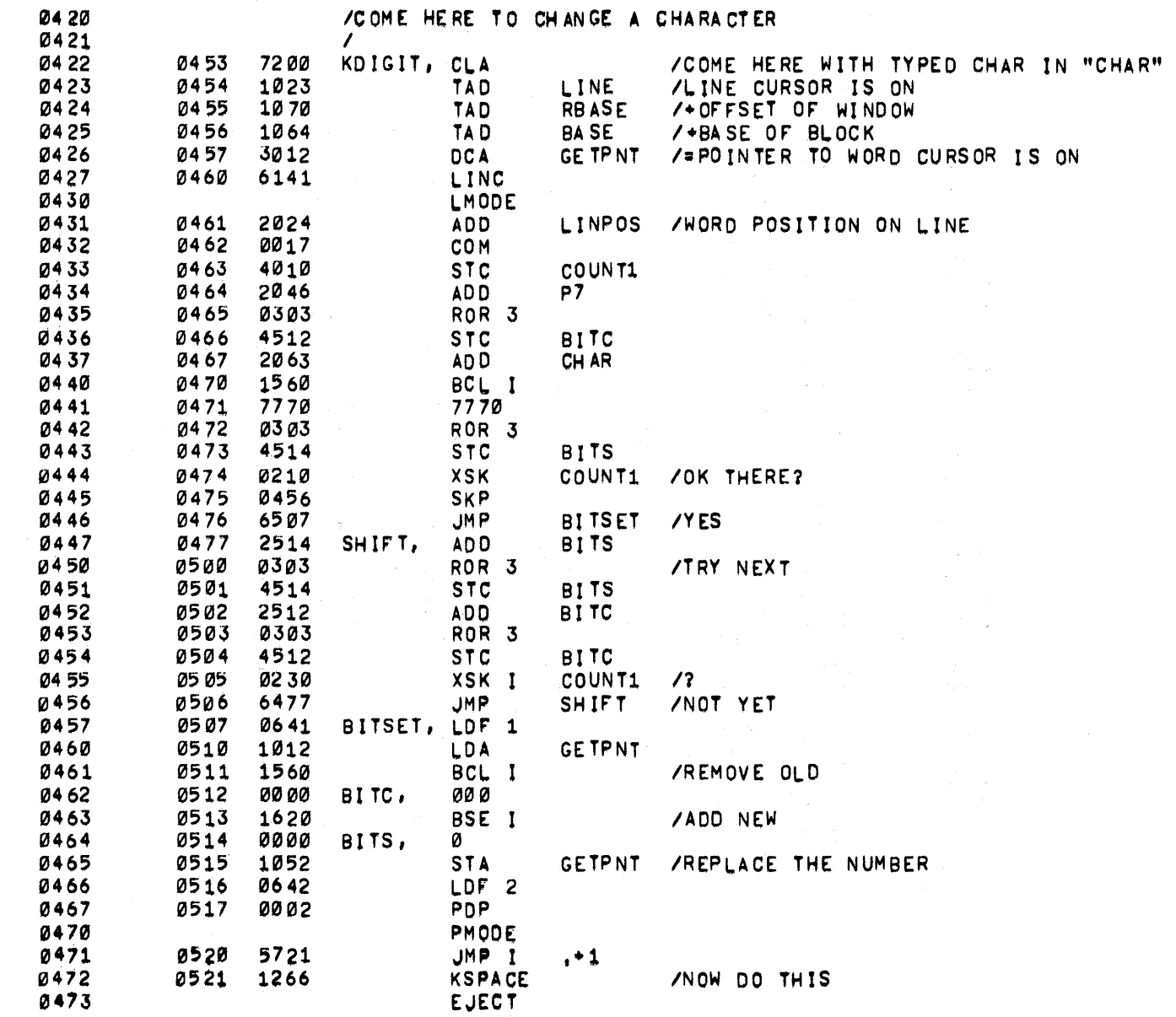

 $\label{eq:2.1} \frac{1}{\sqrt{2}}\int_{\mathbb{R}^3}\frac{1}{\sqrt{2}}\left(\frac{1}{\sqrt{2}}\int_{\mathbb{R}^3}\frac{1}{\sqrt{2}}\left(\frac{1}{\sqrt{2}}\int_{\mathbb{R}^3}\frac{1}{\sqrt{2}}\left(\frac{1}{\sqrt{2}}\int_{\mathbb{R}^3}\frac{1}{\sqrt{2}}\right)\frac{1}{\sqrt{2}}\right)\frac{1}{\sqrt{2}}\right)=\frac{1}{2}\int_{\mathbb{R}^3}\frac{1}{\sqrt{2}}\int_{\mathbb{R}^3}\frac{1}{\sqrt{2}}\frac{1}{\$ 

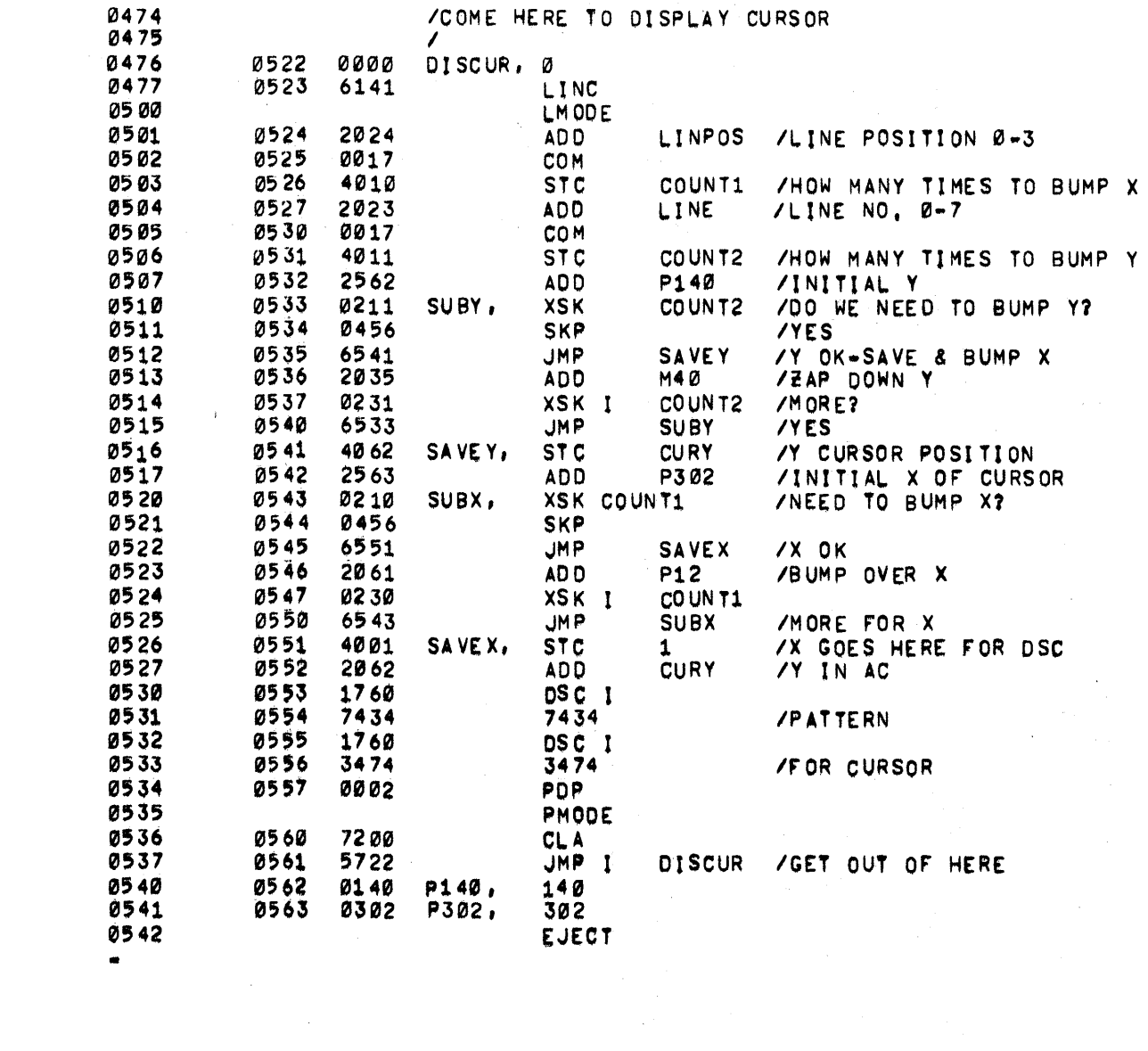

 $\label{eq:2} \frac{1}{\sqrt{2}}\int_{\mathbb{R}^3}\frac{1}{\sqrt{2}}\left(\frac{1}{\sqrt{2}}\right)^2\frac{1}{\sqrt{2}}\left(\frac{1}{\sqrt{2}}\right)^2\frac{1}{\sqrt{2}}\left(\frac{1}{\sqrt{2}}\right)^2\frac{1}{\sqrt{2}}\left(\frac{1}{\sqrt{2}}\right)^2.$ 

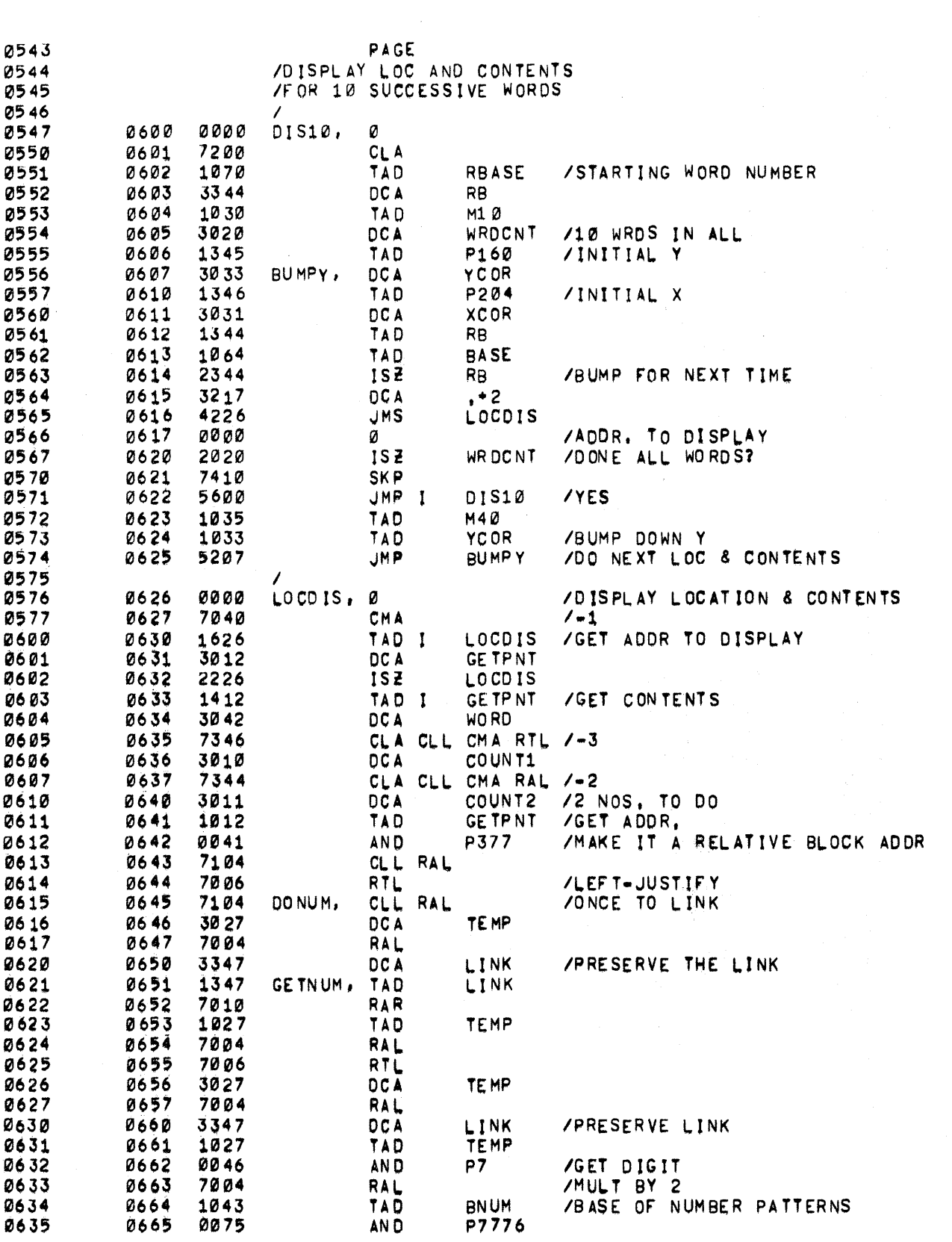

 $\mathcal{A}^{\mathcal{A}}$ 

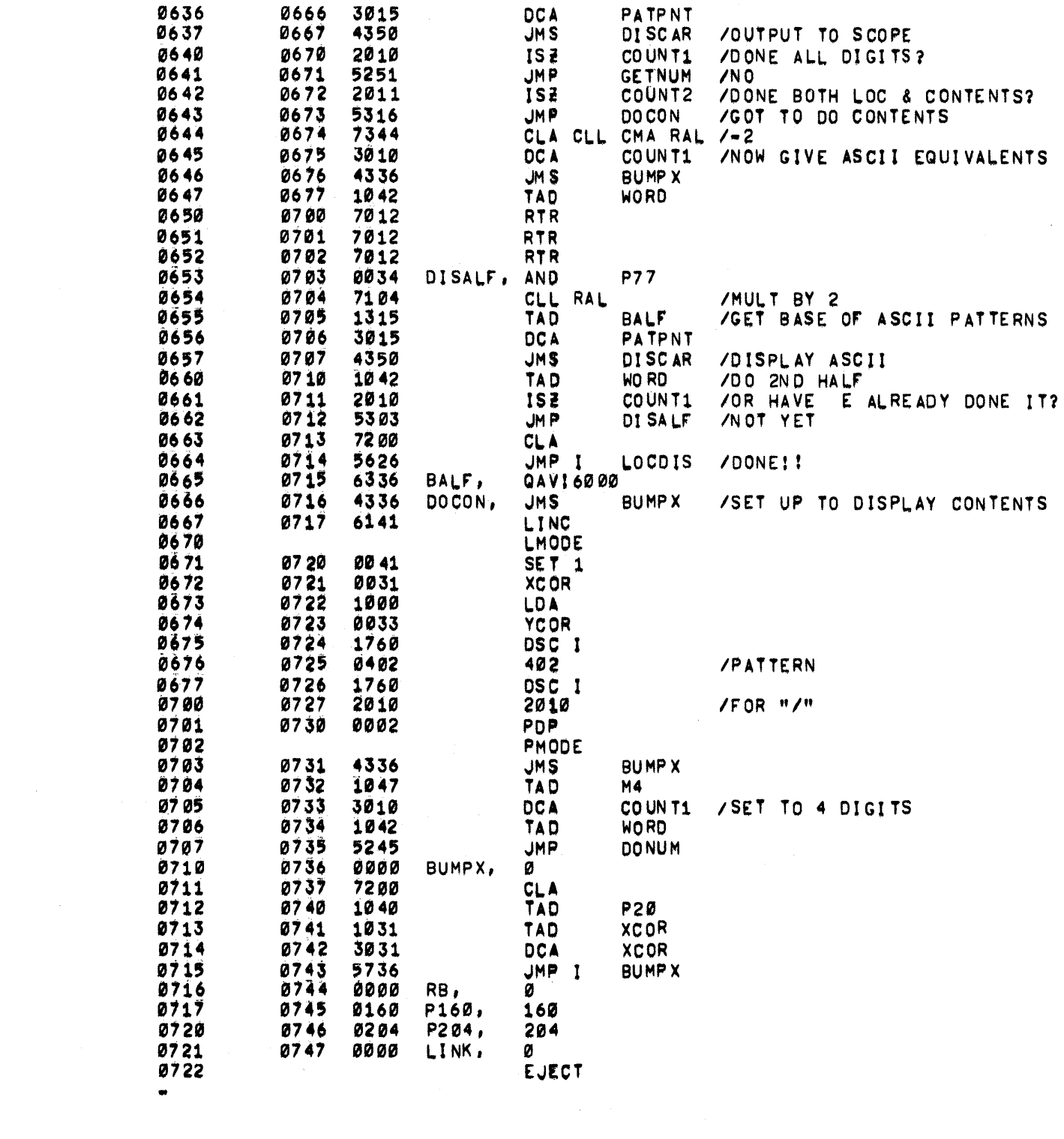

 $\label{eq:1} \frac{1}{\sqrt{2}}\left(\frac{1}{\sqrt{2}}\right)^{2} \left(\frac{1}{\sqrt{2}}\right)^{2}$ 

 $\bullet$  .

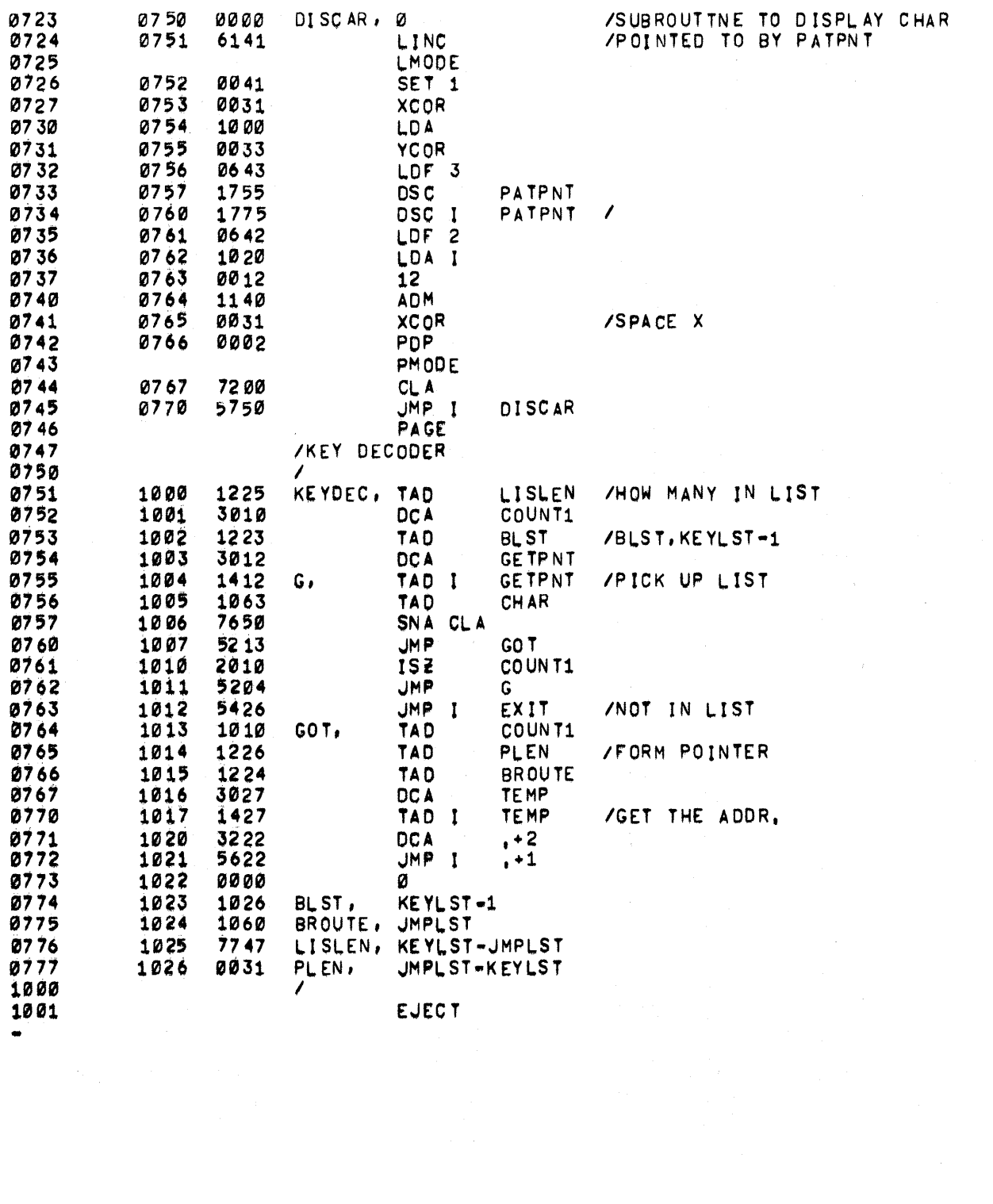

 $\label{eq:2} \frac{1}{\sqrt{2}}\frac{1}{\sqrt{2}}\sum_{i=1}^{n-1}\frac{1}{\sqrt{2}}\sum_{j=1}^{n-1}\frac{1}{\sqrt{2}}\sum_{j=1}^{n-1}\frac{1}{\sqrt{2}}\sum_{j=1}^{n-1}\frac{1}{\sqrt{2}}\sum_{j=1}^{n-1}\frac{1}{\sqrt{2}}\sum_{j=1}^{n-1}\frac{1}{\sqrt{2}}\sum_{j=1}^{n-1}\frac{1}{\sqrt{2}}\sum_{j=1}^{n-1}\frac{1}{\sqrt{2}}\sum_{j=1}^{n-1}\frac{1}{\sqrt{2}}\sum_{j$ 

 $\label{eq:2.1} \frac{1}{2} \sum_{i=1}^n \frac{1}{2} \sum_{j=1}^n \frac{1}{2} \sum_{j=1}^n \frac{1}{2} \sum_{j=1}^n \frac{1}{2} \sum_{j=1}^n \frac{1}{2} \sum_{j=1}^n \frac{1}{2} \sum_{j=1}^n \frac{1}{2} \sum_{j=1}^n \frac{1}{2} \sum_{j=1}^n \frac{1}{2} \sum_{j=1}^n \frac{1}{2} \sum_{j=1}^n \frac{1}{2} \sum_{j=1}^n \frac{1}{2} \sum_{j=1}^n \frac{$ 

 $\label{eq:2.1} \frac{1}{\sqrt{2}}\int_{0}^{\infty} \frac{1}{\sqrt{2\pi}}\left(\frac{1}{\sqrt{2\pi}}\right)^{2} \frac{1}{\sqrt{2\pi}}\int_{0}^{\infty} \frac{1}{\sqrt{2\pi}}\left(\frac{1}{\sqrt{2\pi}}\right)^{2} \frac{1}{\sqrt{2\pi}}\int_{0}^{\infty} \frac{1}{\sqrt{2\pi}}\frac{1}{\sqrt{2\pi}}\frac{1}{\sqrt{2\pi}}\frac{1}{\sqrt{2\pi}}\frac{1}{\sqrt{2\pi}}\frac{1}{\sqrt{2\pi}}\frac{1}{\sqrt{2\pi$ 

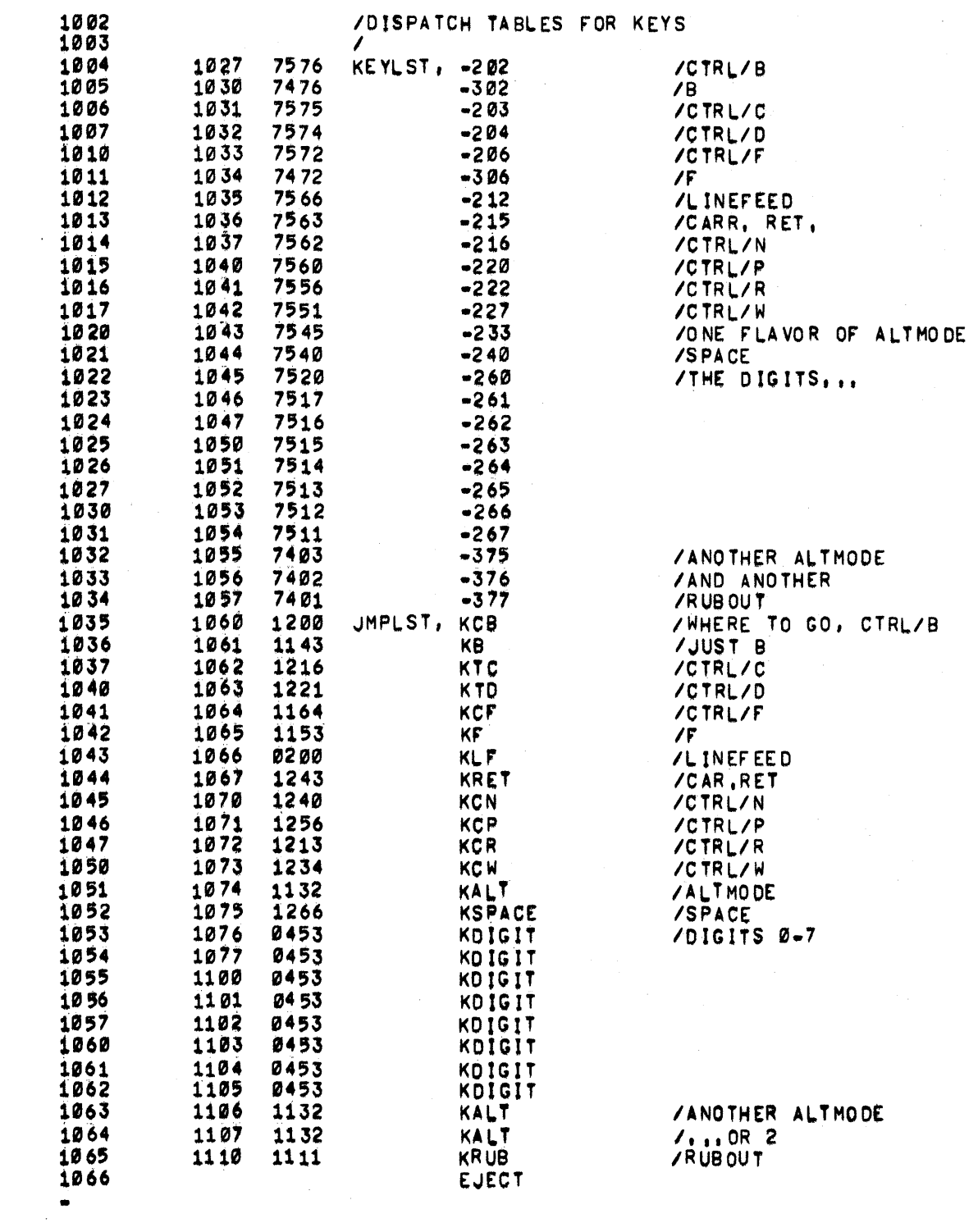

 $\label{eq:2.1} \frac{1}{\sqrt{2}}\int_{\mathbb{R}^3}\frac{d\mu}{\mu} \left(\frac{d\mu}{\mu}\right)^2\frac{d\mu}{\mu}\left(\frac{d\mu}{\mu}\right)^2\frac{d\mu}{\mu}\left(\frac{d\mu}{\mu}\right)^2.$ 

 $\mathcal{O}(\mathbf{q}^2)$  ,  $\mathcal{O}(\mathbf{q}^2)$  ,  $\mathcal{O}(\mathbf{q}^2)$ 

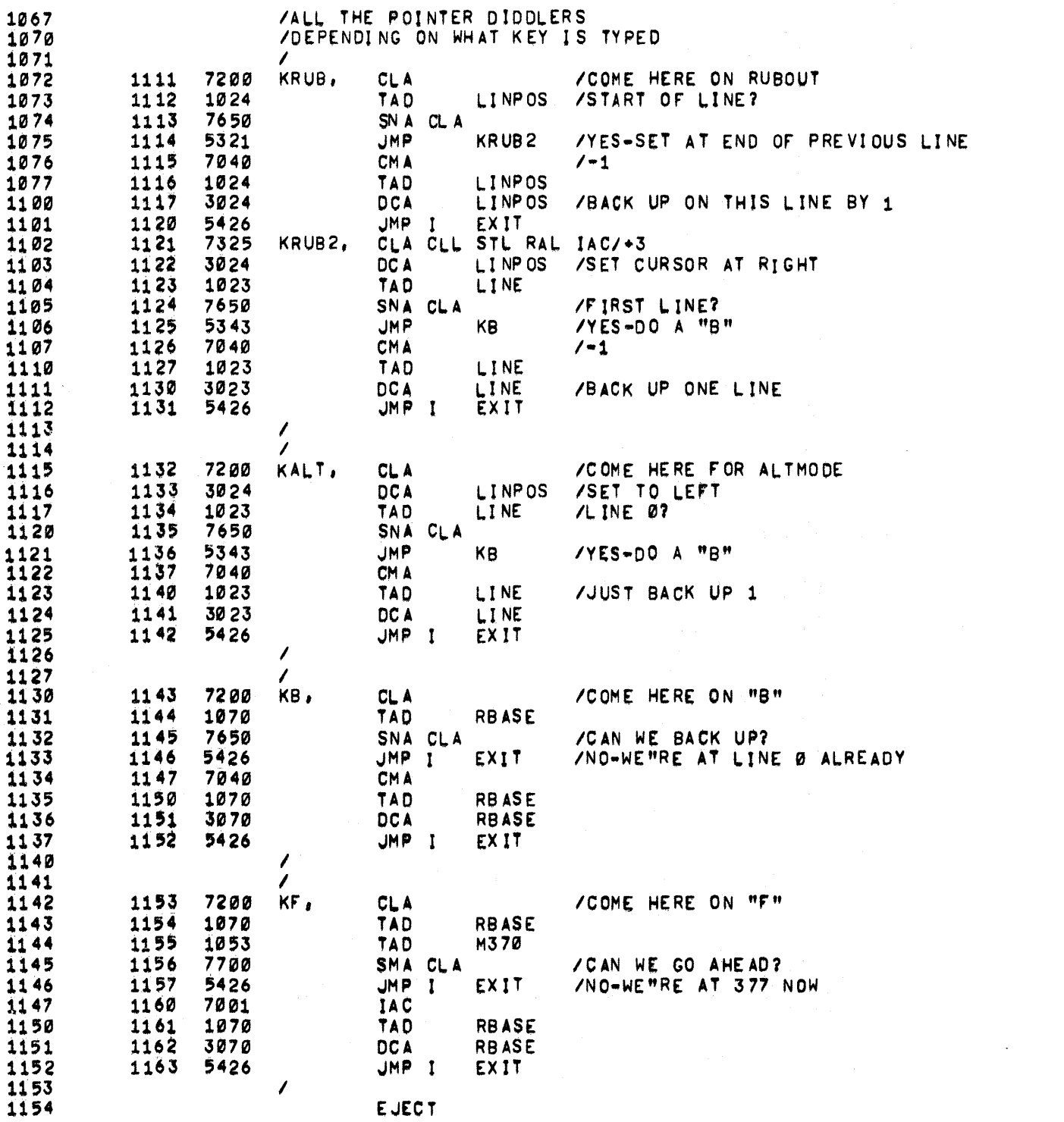

 $\mathcal{L}^{\text{max}}_{\text{max}}$  and  $\mathcal{L}^{\text{max}}_{\text{max}}$ 

 $\mathcal{L}^{\text{max}}_{\text{max}}$  ,  $\mathcal{L}^{\text{max}}_{\text{max}}$ 

 $\label{eq:2.1} \mathcal{L}_{\mathcal{A}}(\mathcal{A}) = \mathcal{L}_{\mathcal{A}}(\mathcal{A}) \otimes \mathcal{L}_{\mathcal{A}}(\mathcal{A}).$ 

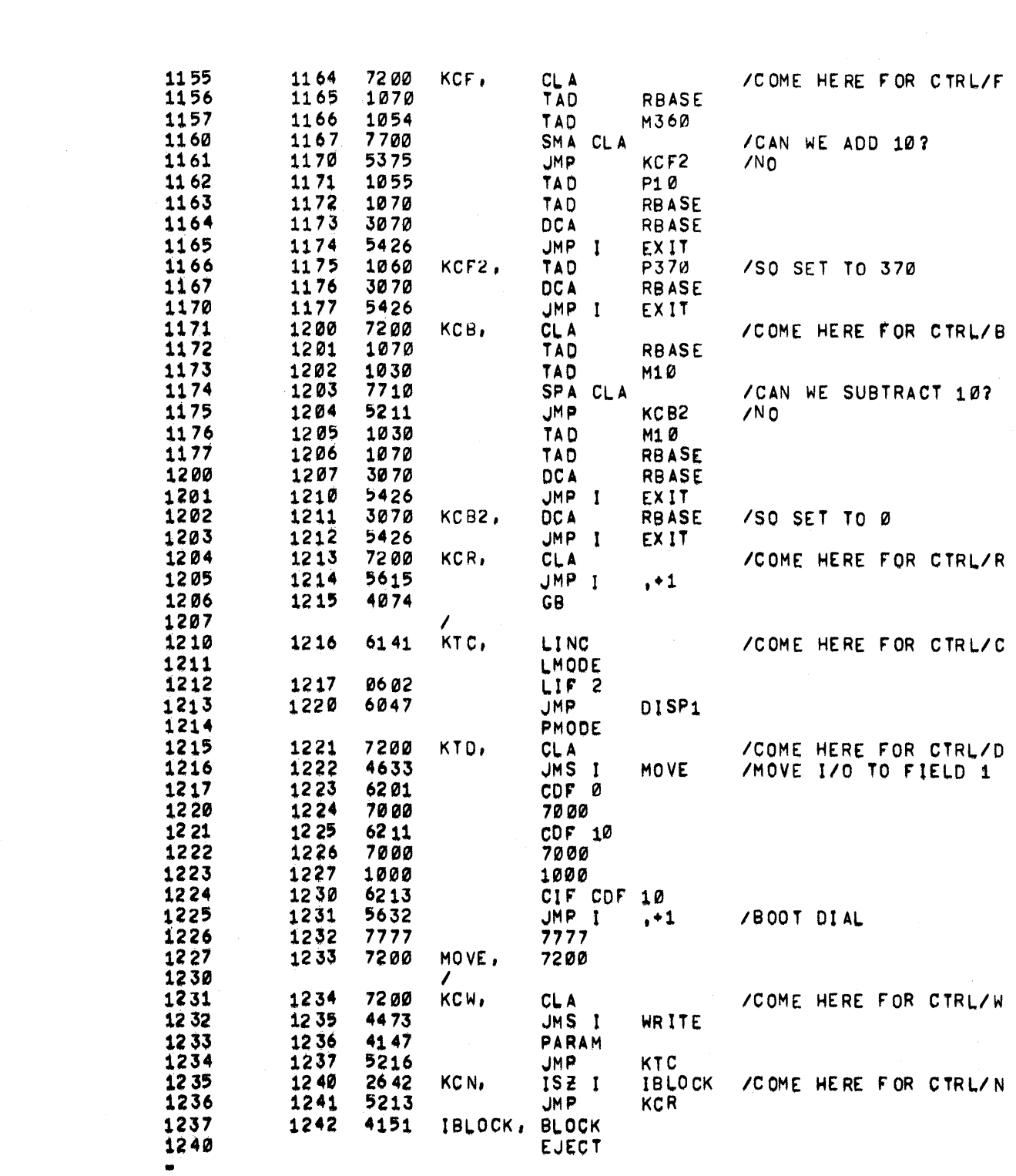

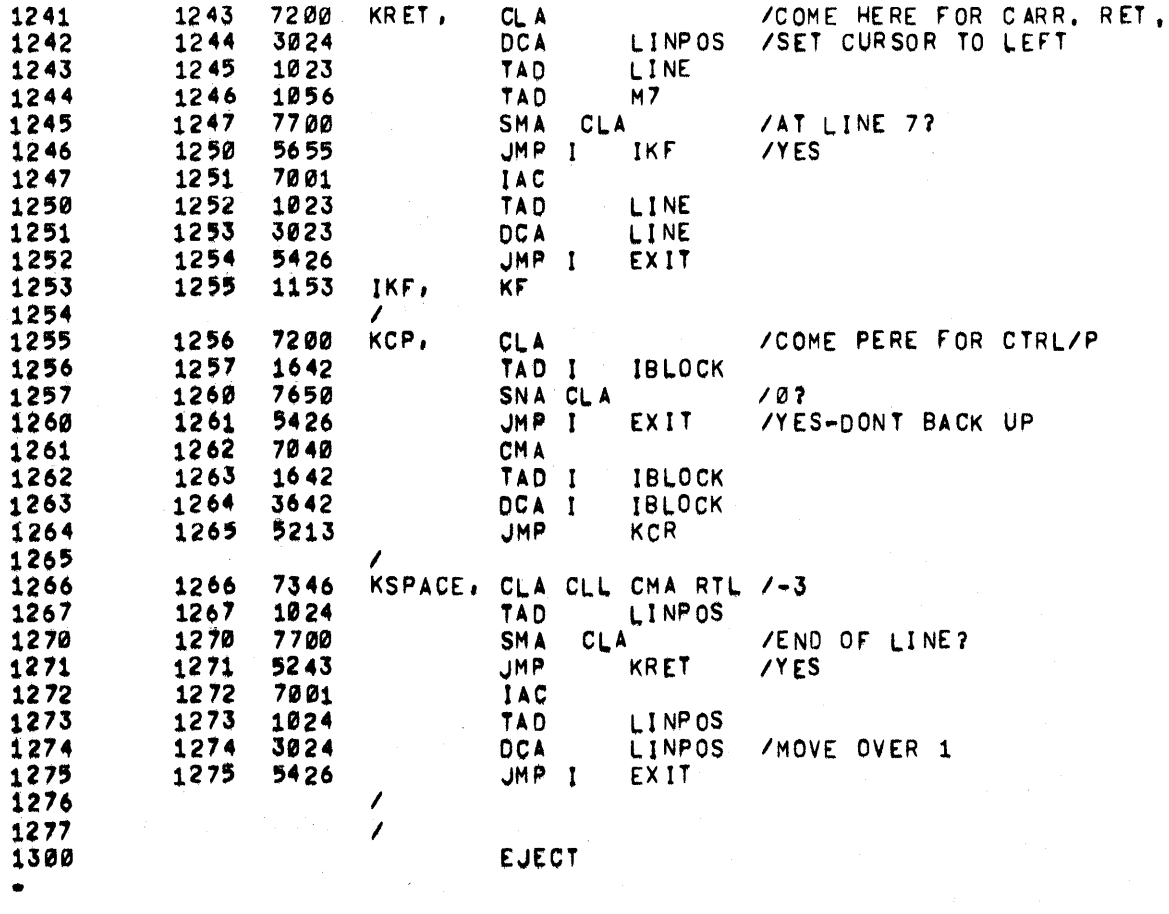

 $\sim$ 

 $\hat{\mathbf{r}} = \hat{\mathbf{x}}$  ,  $\hat{\mathbf{r}}$ 

 $\Box$ 

 $\bar{\mathcal{L}}$ 

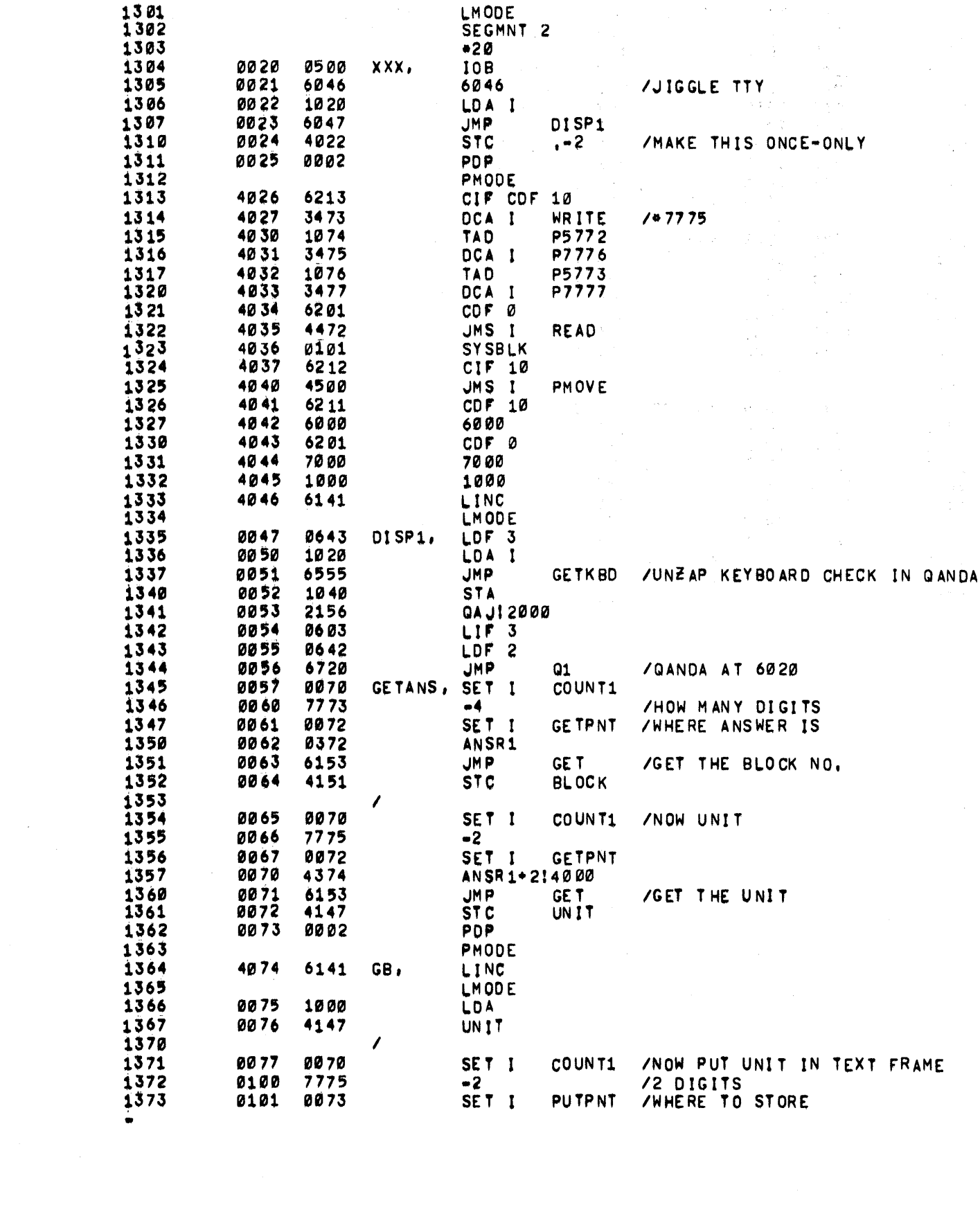

 $\mathcal{L}^{\text{max}}_{\text{max}}$ 

 $\label{eq:1} \mathbf{F}_{\mathrm{eff}} = \frac{1}{\sqrt{2\pi}}\sum_{i=1}^{N} \left(\frac{1}{\sqrt{2\pi}}\right)^{2} \left(\frac{1}{\sqrt{2\pi}}\right)^{2} \left(\frac{1}{\sqrt{2\pi}}\right)^{2} \left(\frac{1}{\sqrt{2\pi}}\right)^{2} \left(\frac{1}{\sqrt{2\pi}}\right)^{2} \left(\frac{1}{\sqrt{2\pi}}\right)^{2} \left(\frac{1}{\sqrt{2\pi}}\right)^{2} \left(\frac{1}{\sqrt{2\pi}}\right)^{2} \left(\frac{1}{\sqrt{2\pi}}\right)^{2$ 

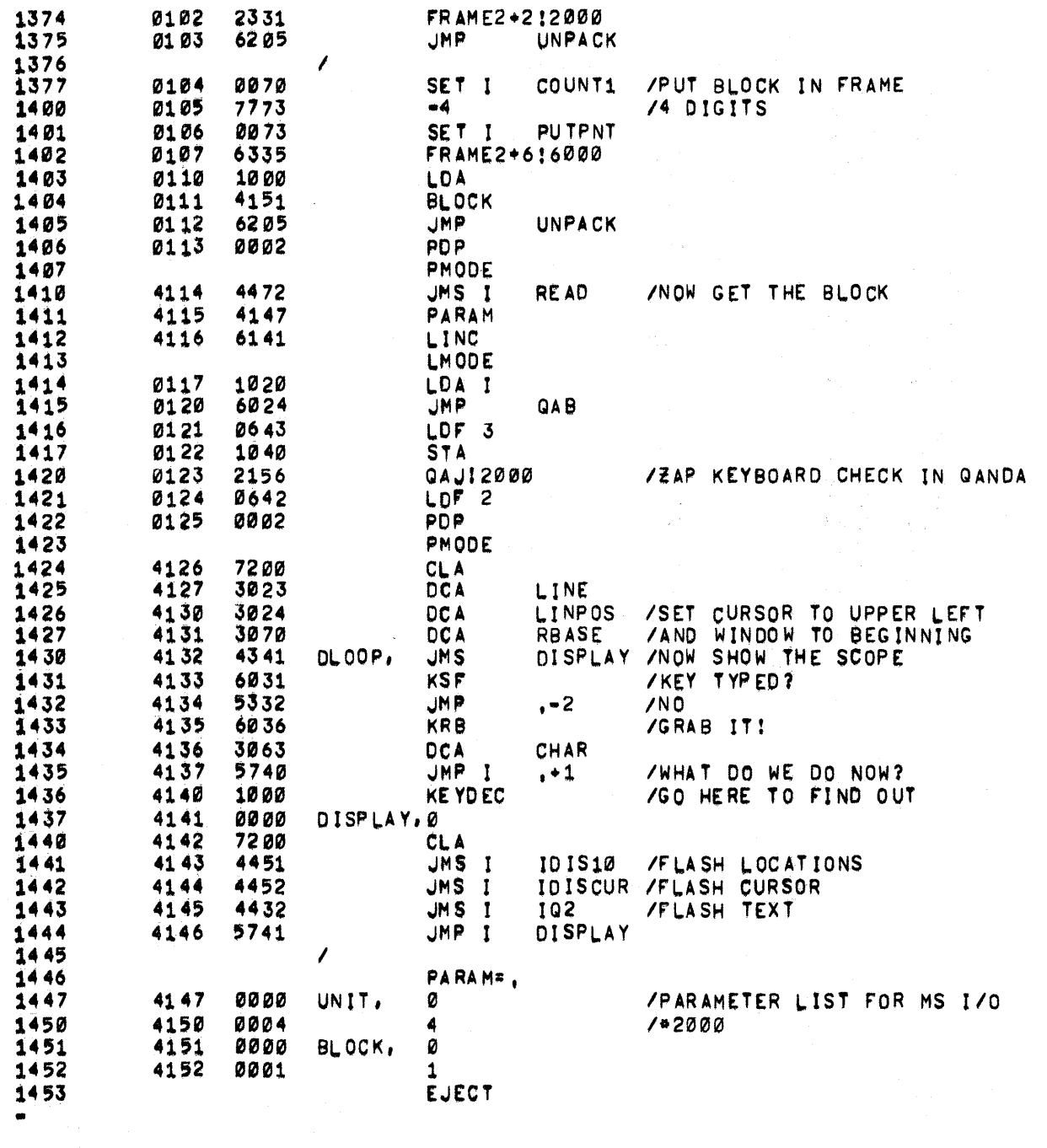

 $\label{eq:2.1} \begin{split} \mathcal{L}_{\text{max}}(\mathbf{X}) &= \mathcal{L}_{\text{max}}(\mathbf{X}) \mathcal{L}_{\text{max}}(\mathbf{X}) \mathcal{L}_{\text{max}}(\mathbf{X}) \mathcal{L}_{\text{max}}(\mathbf{X}) \mathcal{L}_{\text{max}}(\mathbf{X}) \mathcal{L}_{\text{max}}(\mathbf{X}) \mathcal{L}_{\text{max}}(\mathbf{X}) \mathcal{L}_{\text{max}}(\mathbf{X}) \mathcal{L}_{\text{max}}(\mathbf{X}) \mathcal{L}_{\text{max}}(\mathbf{X}) \mathcal{L}_{\text{max}}(\mathbf{X}) \$ 

 $\sim$ 

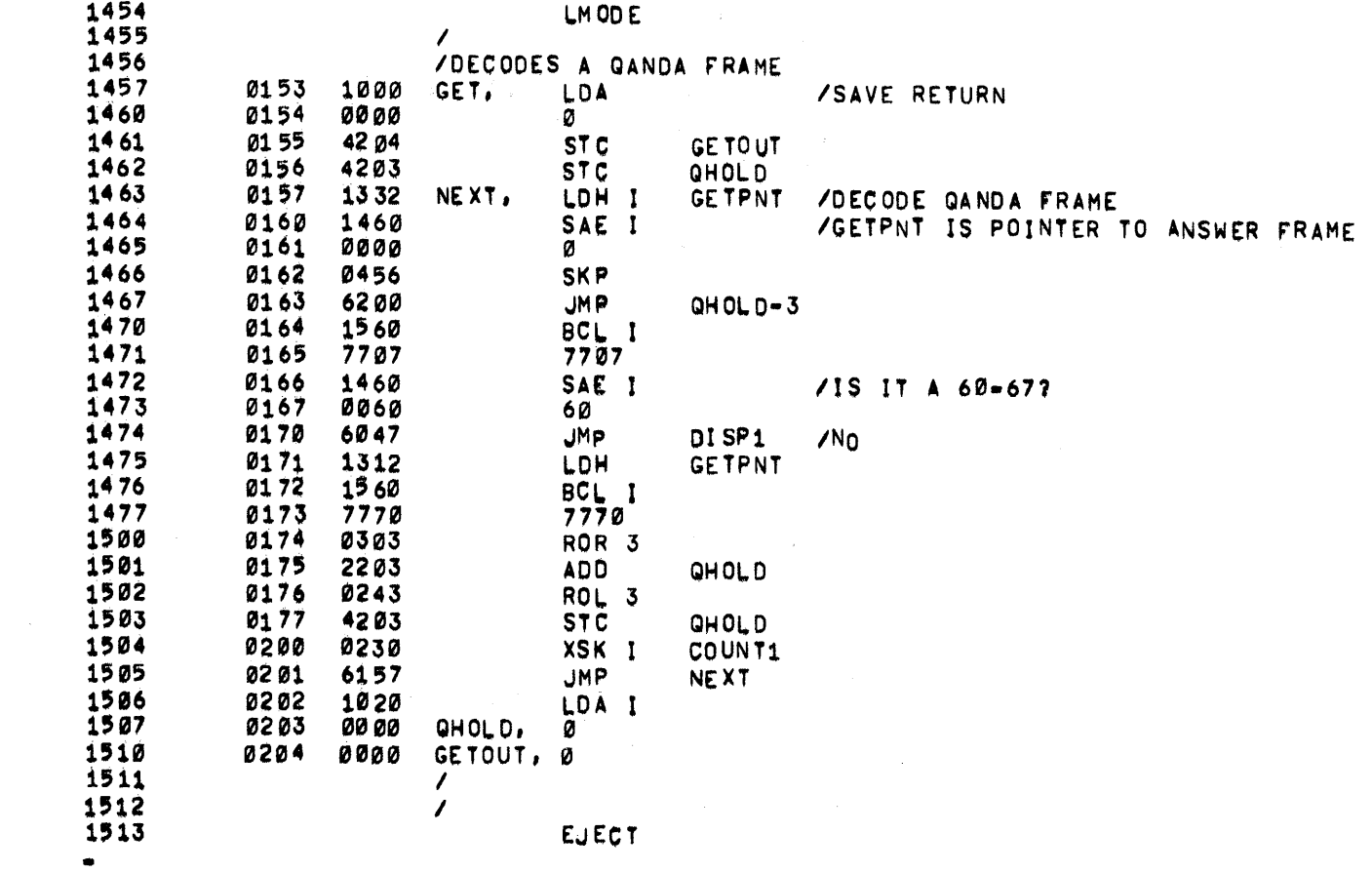

 $\label{eq:2} \frac{1}{\sqrt{2}}\int_{0}^{\pi}\frac{1}{\sqrt{2}}\left(\frac{1}{\sqrt{2}}\right)^{2}d\mu_{\rm{eff}}^{2}$ 

 $\mathcal{L}^{\text{max}}_{\text{max}}$  and  $\mathcal{L}^{\text{max}}_{\text{max}}$ 

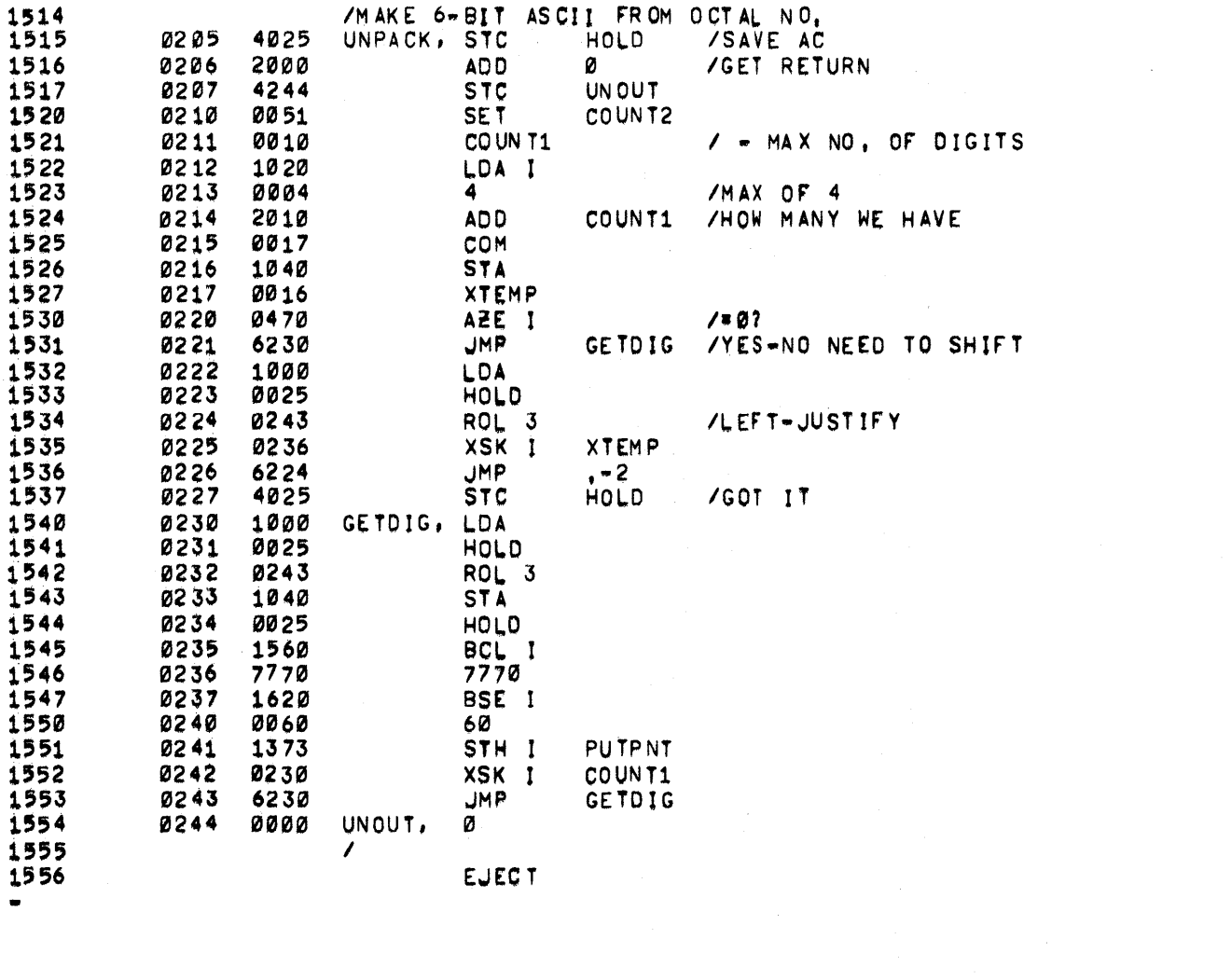

÷

 $\label{eq:2} \frac{1}{2}\sum_{i=1}^n\frac{1}{2}\sum_{j=1}^n\frac{1}{2}\sum_{j=1}^n\frac{1}{2}\sum_{j=1}^n\frac{1}{2}\sum_{j=1}^n\frac{1}{2}\sum_{j=1}^n\frac{1}{2}\sum_{j=1}^n\frac{1}{2}\sum_{j=1}^n\frac{1}{2}\sum_{j=1}^n\frac{1}{2}\sum_{j=1}^n\frac{1}{2}\sum_{j=1}^n\frac{1}{2}\sum_{j=1}^n\frac{1}{2}\sum_{j=1}^n\frac{1}{2}\sum_{j=1}^n\frac{$ 

 $\label{eq:2.1} \frac{1}{\sqrt{2}}\int_{\mathbb{R}^3}\frac{1}{\sqrt{2}}\left(\frac{1}{\sqrt{2}}\right)^2\frac{1}{\sqrt{2}}\left(\frac{1}{\sqrt{2}}\right)^2\frac{1}{\sqrt{2}}\left(\frac{1}{\sqrt{2}}\right)^2\frac{1}{\sqrt{2}}\left(\frac{1}{\sqrt{2}}\right)^2\frac{1}{\sqrt{2}}\left(\frac{1}{\sqrt{2}}\right)^2\frac{1}{\sqrt{2}}\frac{1}{\sqrt{2}}\frac{1}{\sqrt{2}}\frac{1}{\sqrt{2}}\frac{1}{\sqrt{2}}\frac{1}{\sqrt{2}}$ 

 $\label{eq:2.1} \frac{d\mathbf{y}}{d\mathbf{y}} = \frac{1}{2} \sum_{i=1}^n \frac{d\mathbf{y}}{d\mathbf{y}} \frac{d\mathbf{y}}{d\mathbf{y}} \frac{d\mathbf{y}}{d\mathbf{y}} \frac{d\mathbf{y}}{d\mathbf{y}} \frac{d\mathbf{y}}{d\mathbf{y}} \frac{d\mathbf{y}}{d\mathbf{y}} \frac{d\mathbf{y}}{d\mathbf{y}} \frac{d\mathbf{y}}{d\mathbf{y}} \frac{d\mathbf{y}}{d\mathbf{y}} \frac{d\mathbf{y}}{d\math$ 

 $\label{eq:2.1} \begin{split} \mathcal{L}_{\text{max}}(\mathbf{r}) & = \mathcal{L}_{\text{max}}(\mathbf{r}) \mathcal{L}_{\text{max}}(\mathbf{r}) \mathcal{L}_{\text{max}}(\mathbf{r}) \mathcal{L}_{\text{max}}(\mathbf{r}) \mathcal{L}_{\text{max}}(\mathbf{r}) \mathcal{L}_{\text{max}}(\mathbf{r}) \mathcal{L}_{\text{max}}(\mathbf{r}) \mathcal{L}_{\text{max}}(\mathbf{r}) \mathcal{L}_{\text{max}}(\mathbf{r}) \mathcal{L}_{\text{max}}(\mathbf{r}) \mathcal{L}_{\text{max}}(\mathbf{r})$ 

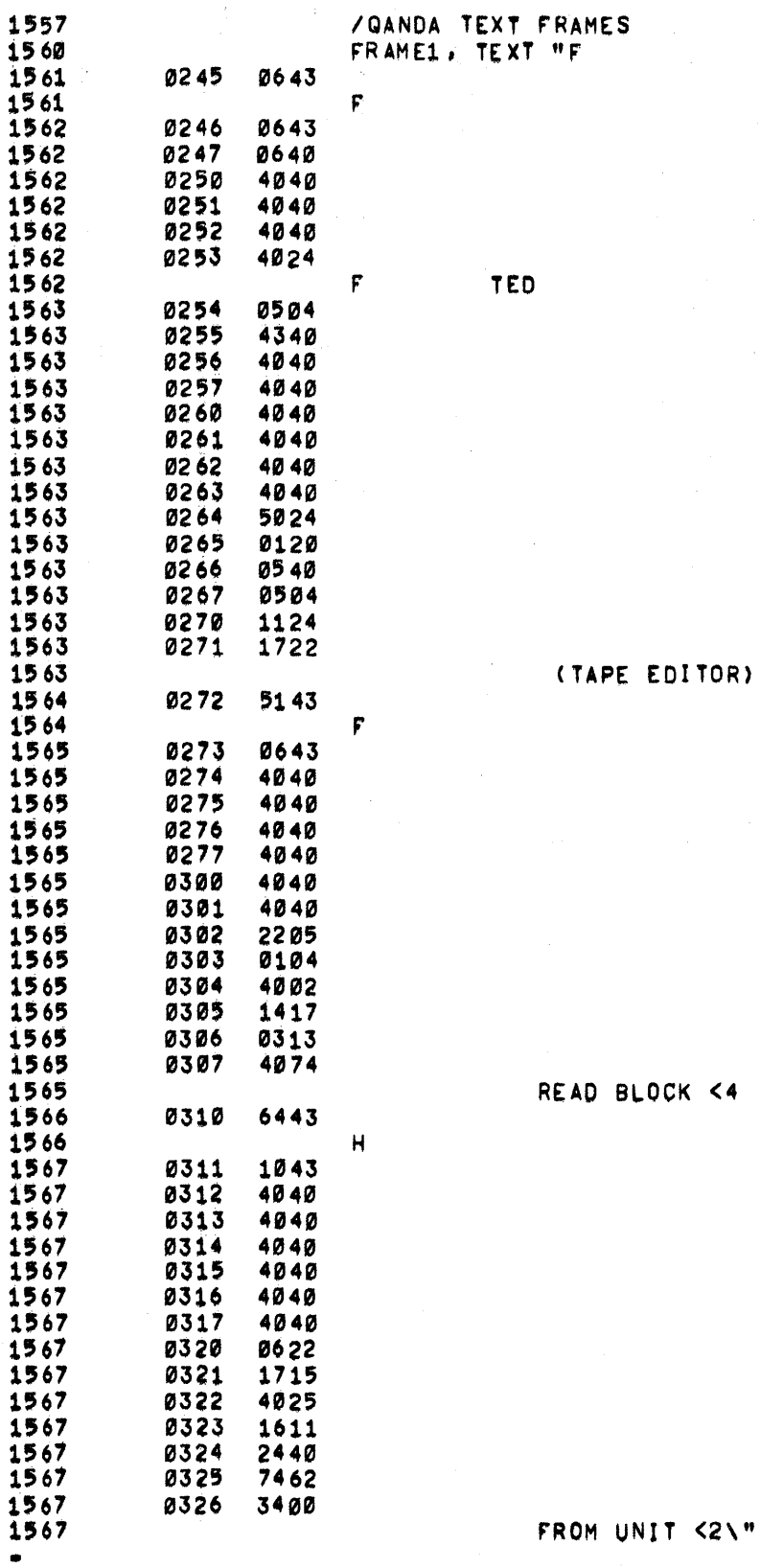

 $\overline{\mathbf{1}}$ 

1 1

CK <4

 $T < 2 \sqrt{n}$ 

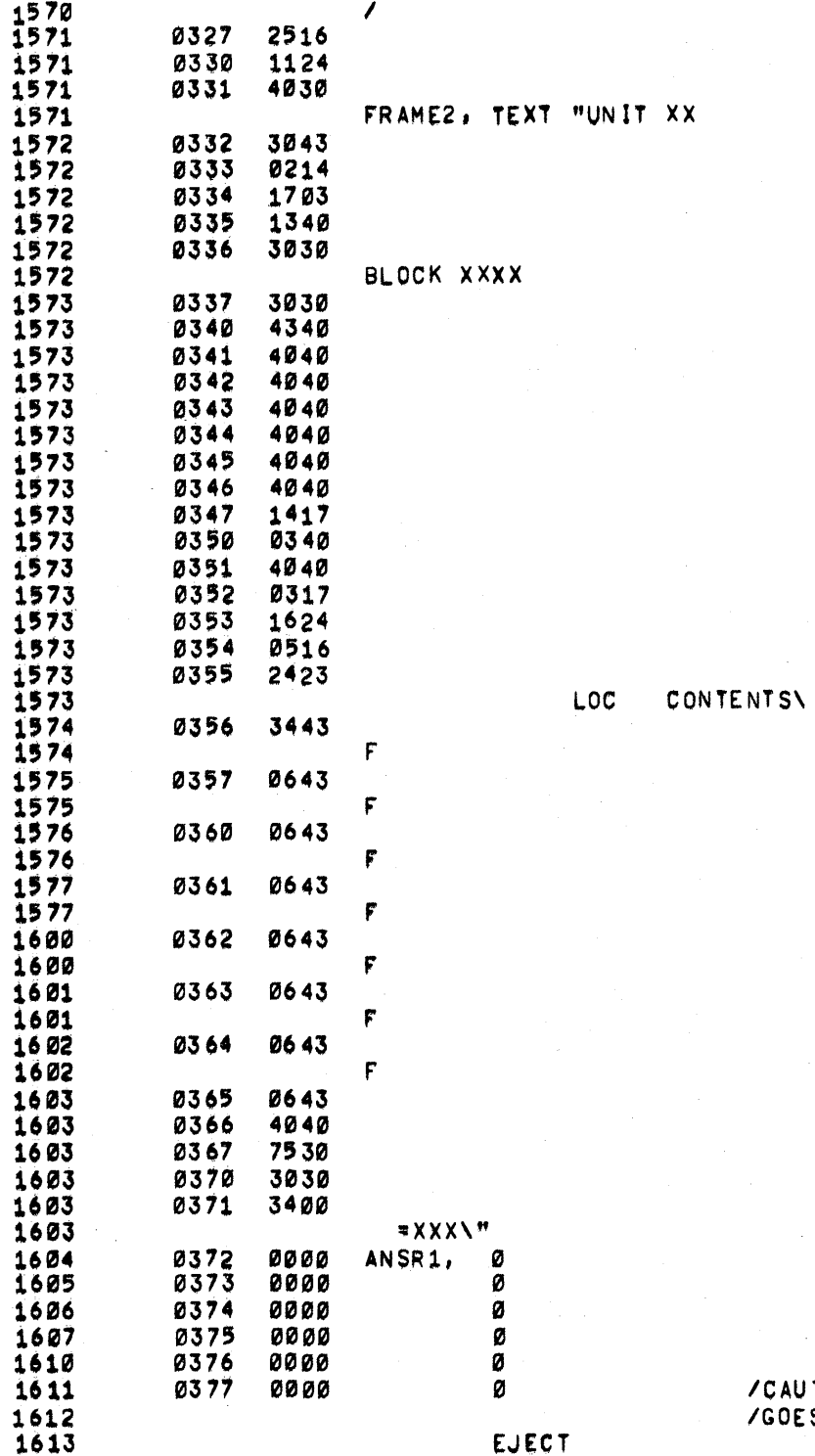

/CAUTION: I THINK THIS ANSWER BUFFER<br>/GOES OVER THE PAGE BOUNDARY WHEN IT"S F

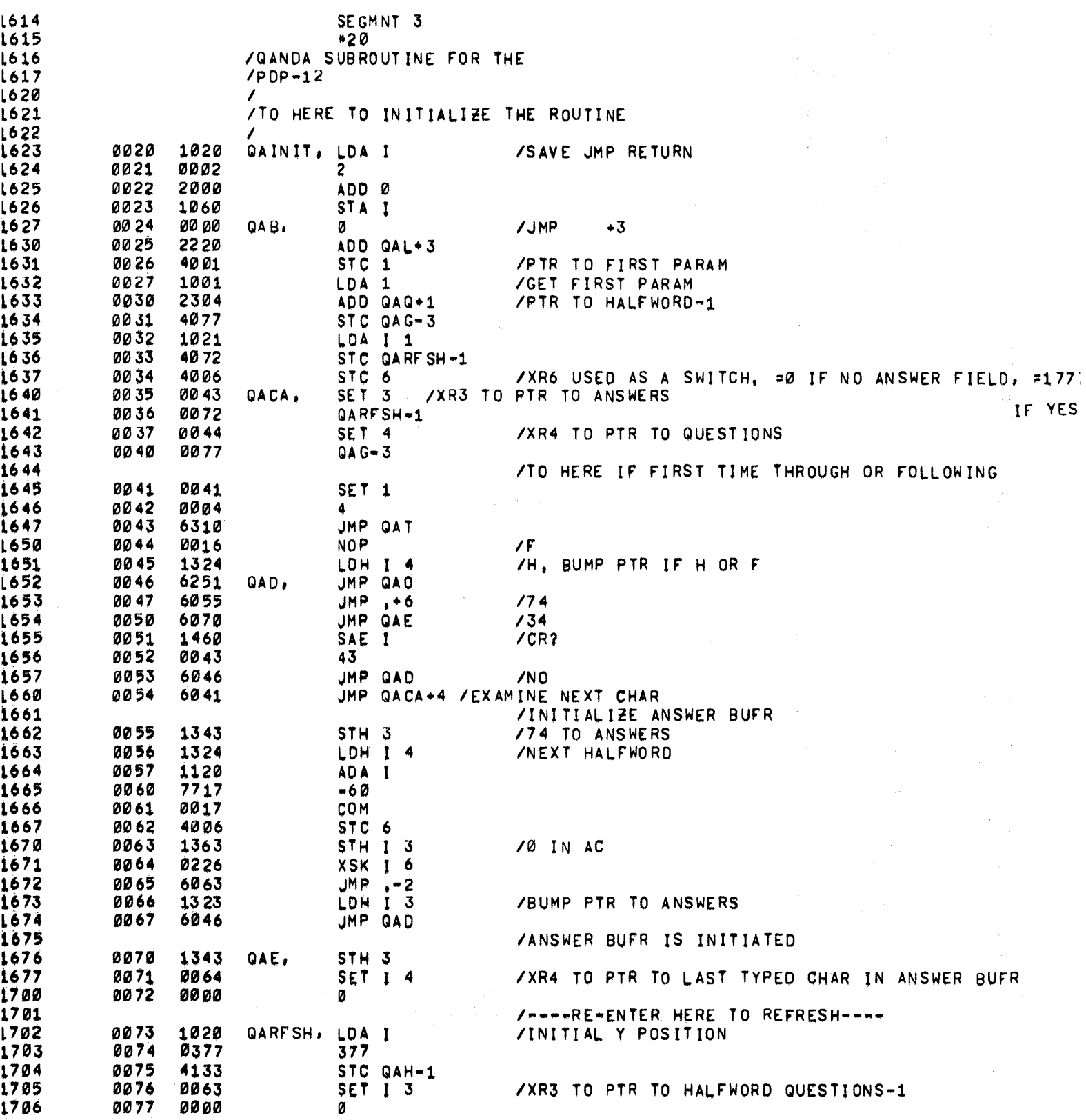

 $\sim 0.1$ 

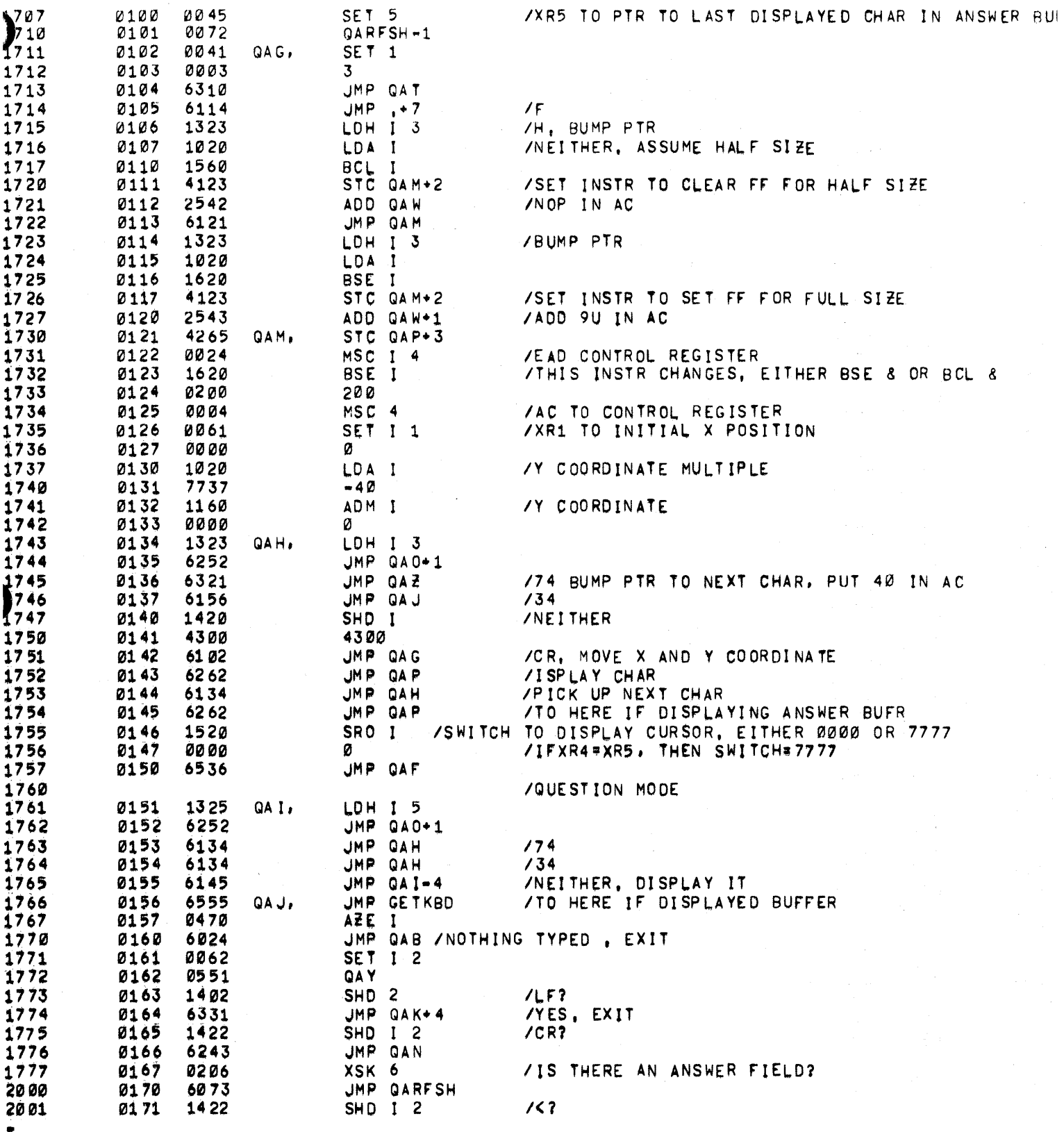

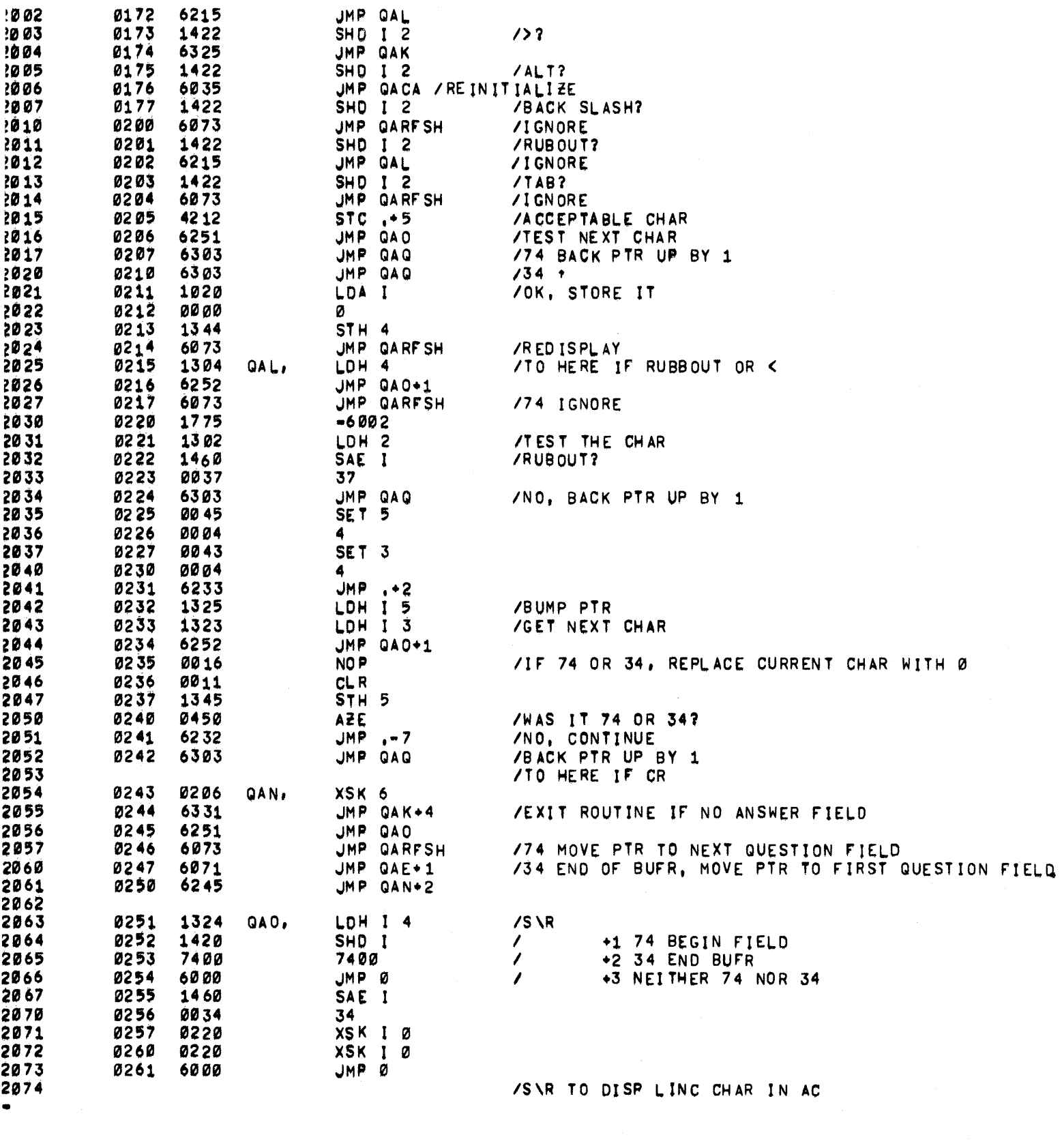

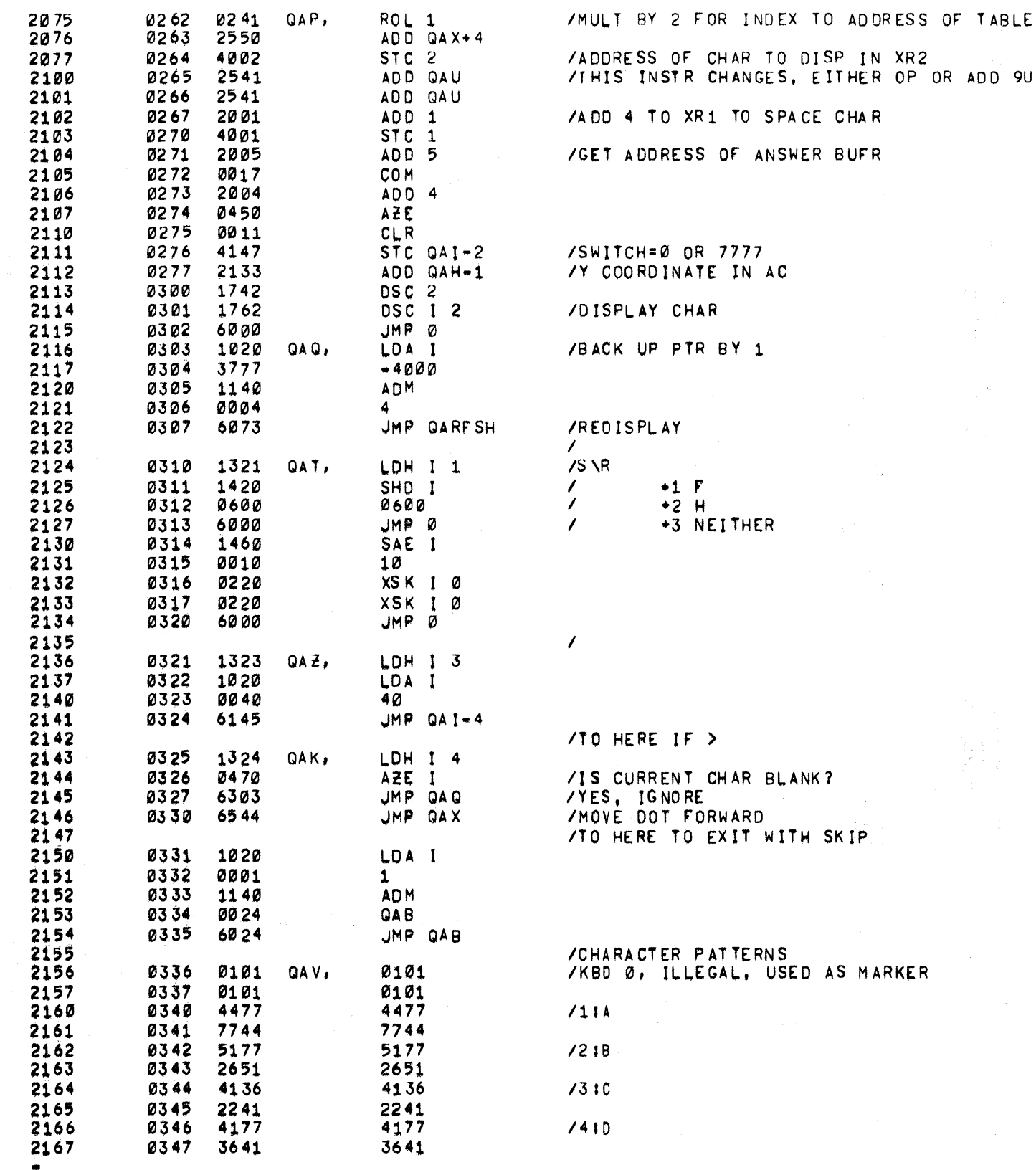

an er

 $\langle \hat{u}_\mathrm{eff} \rangle$ 

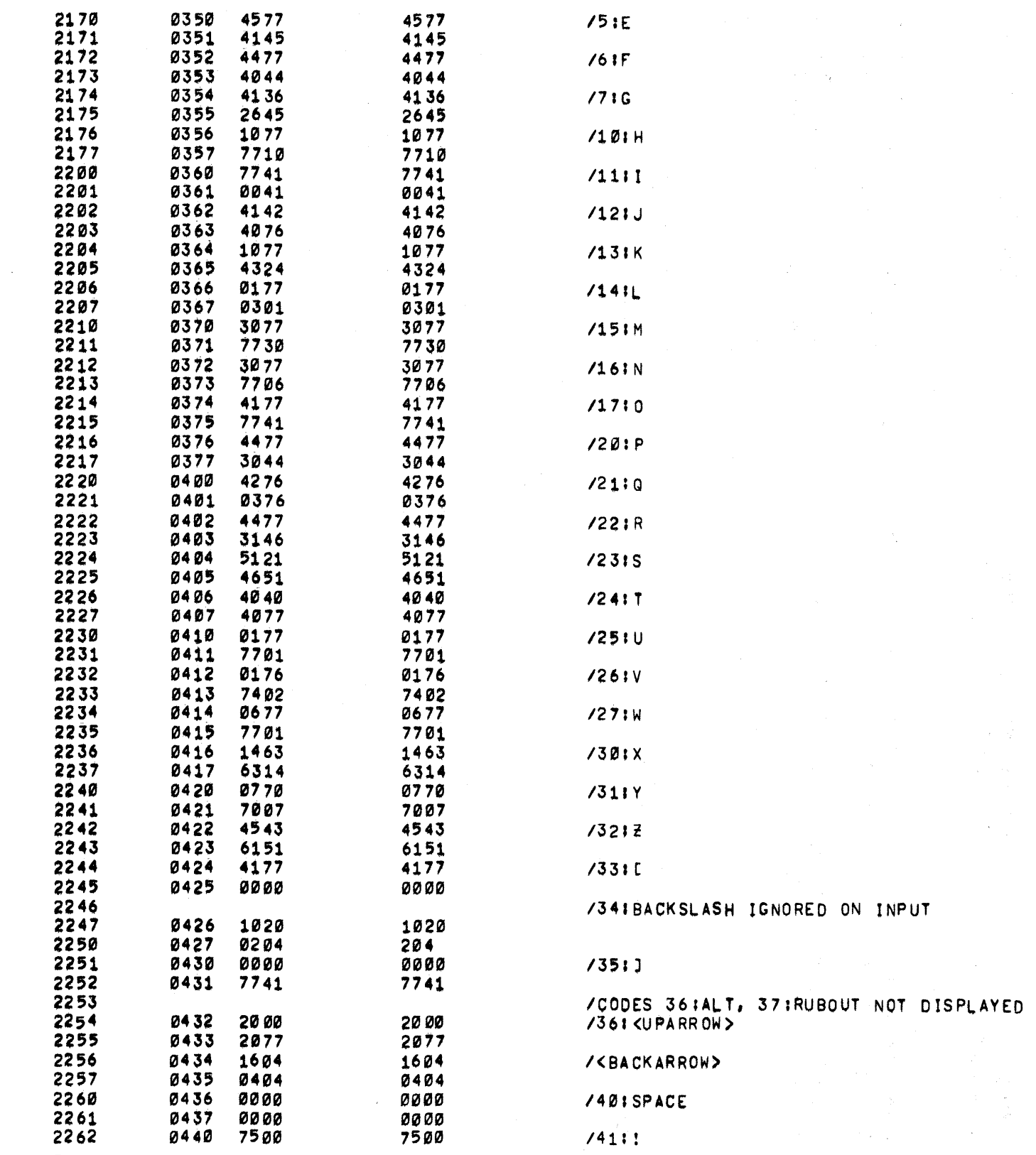

 $\mathcal{L}^{\text{max}}_{\text{max}}$ 

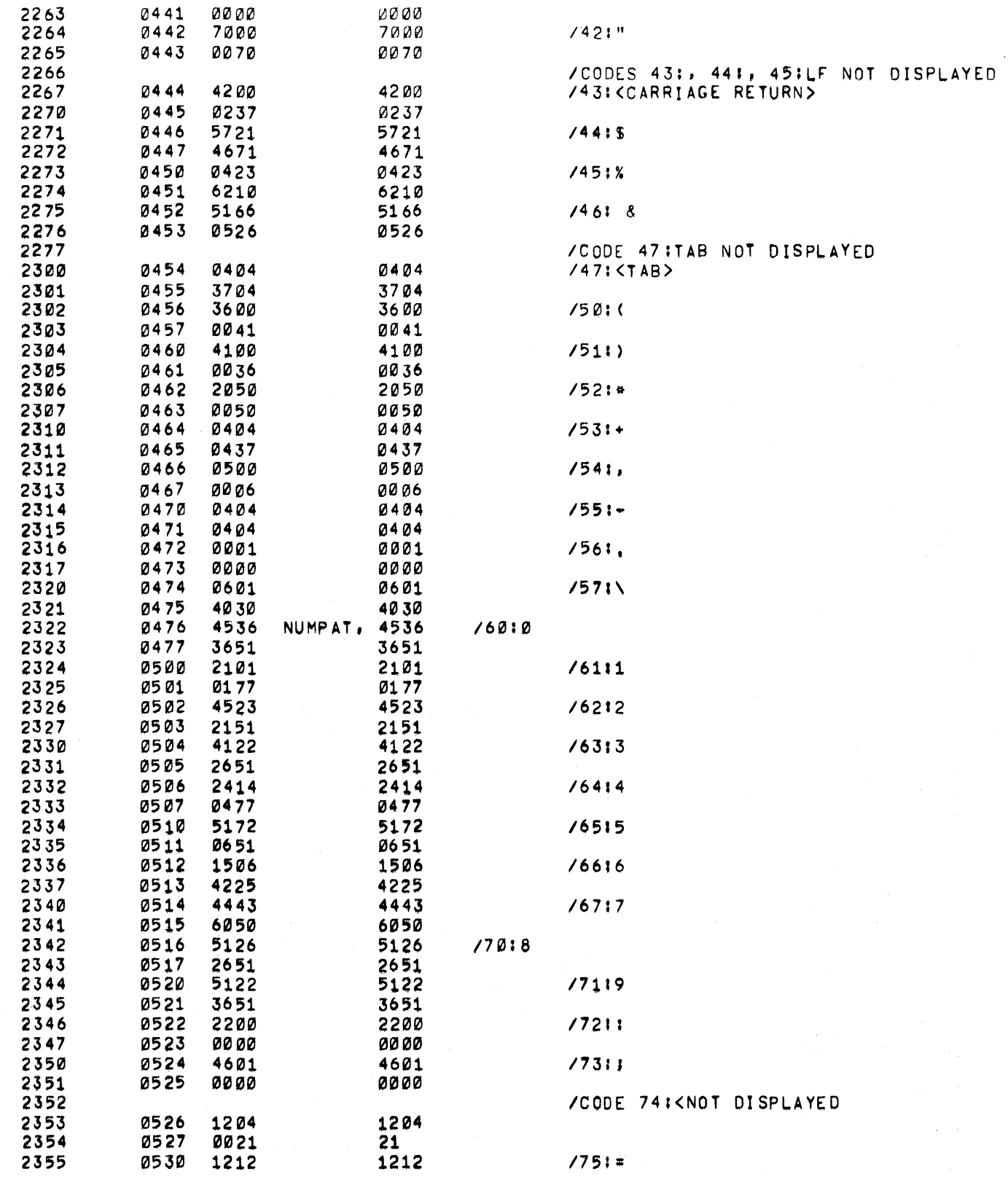

 $\label{eq:2.1} \frac{1}{\sqrt{2}}\int_{\mathbb{R}^3}\frac{1}{\sqrt{2}}\left(\frac{1}{\sqrt{2}}\right)^2\frac{1}{\sqrt{2}}\left(\frac{1}{\sqrt{2}}\right)^2\frac{1}{\sqrt{2}}\left(\frac{1}{\sqrt{2}}\right)^2\frac{1}{\sqrt{2}}\left(\frac{1}{\sqrt{2}}\right)^2\frac{1}{\sqrt{2}}\left(\frac{1}{\sqrt{2}}\right)^2\frac{1}{\sqrt{2}}\frac{1}{\sqrt{2}}\frac{1}{\sqrt{2}}\frac{1}{\sqrt{2}}\frac{1}{\sqrt{2}}\frac{1}{\sqrt{2}}$ 

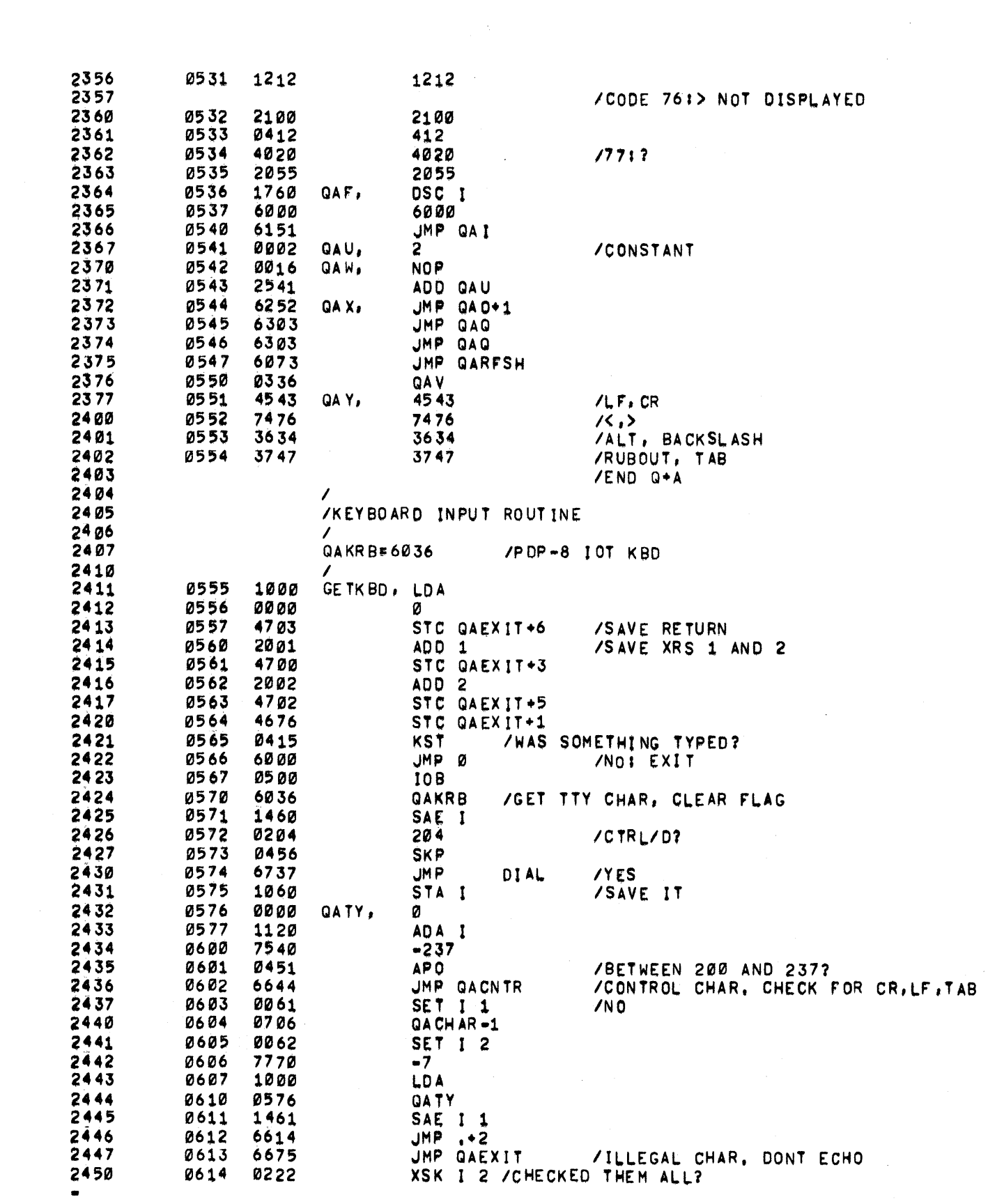

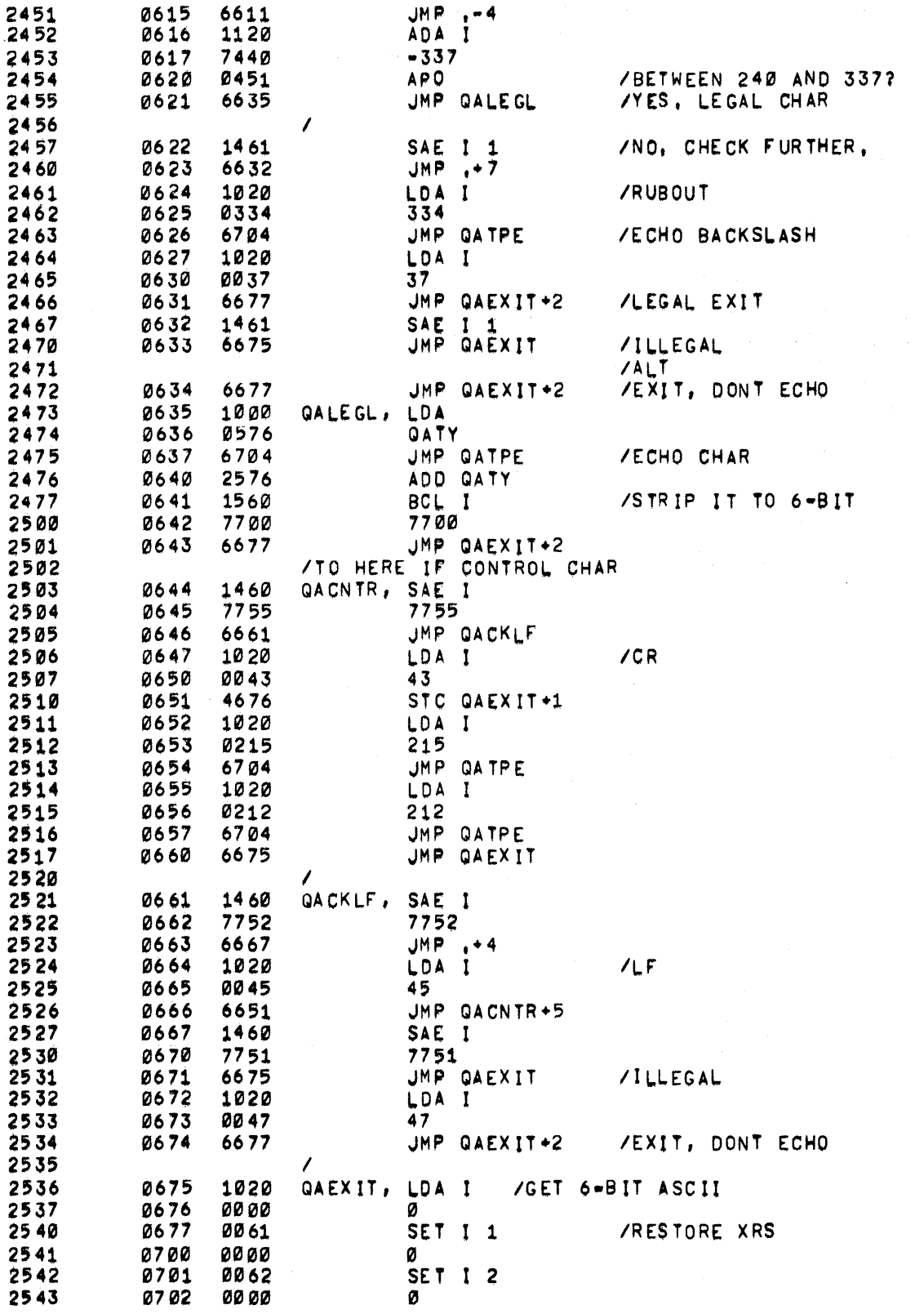

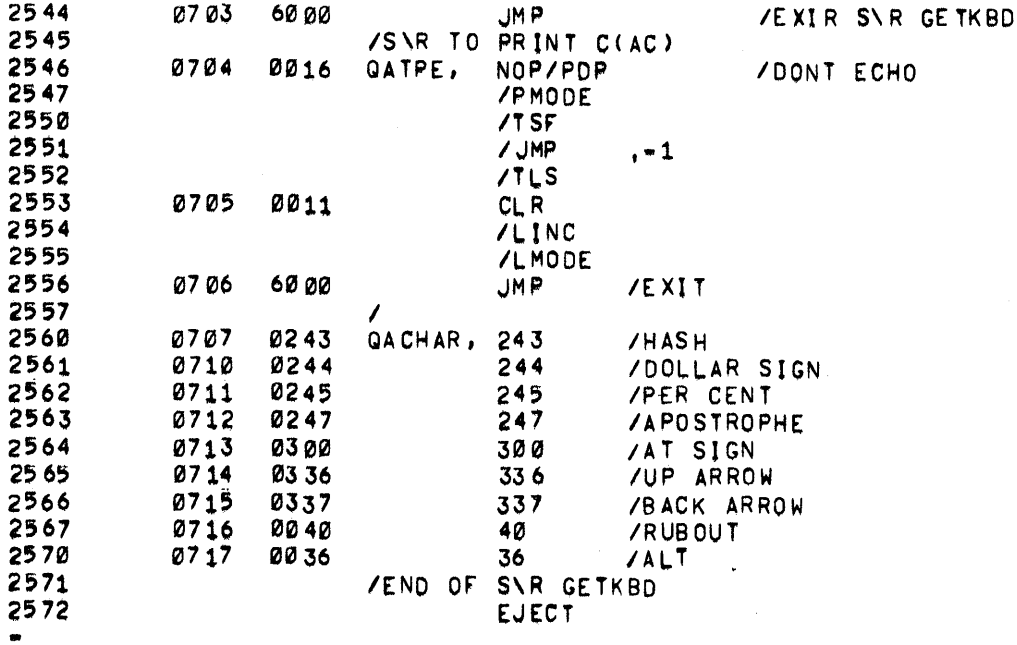

 $\hat{\mathcal{A}}$ 

 $\mathcal{L}$ 

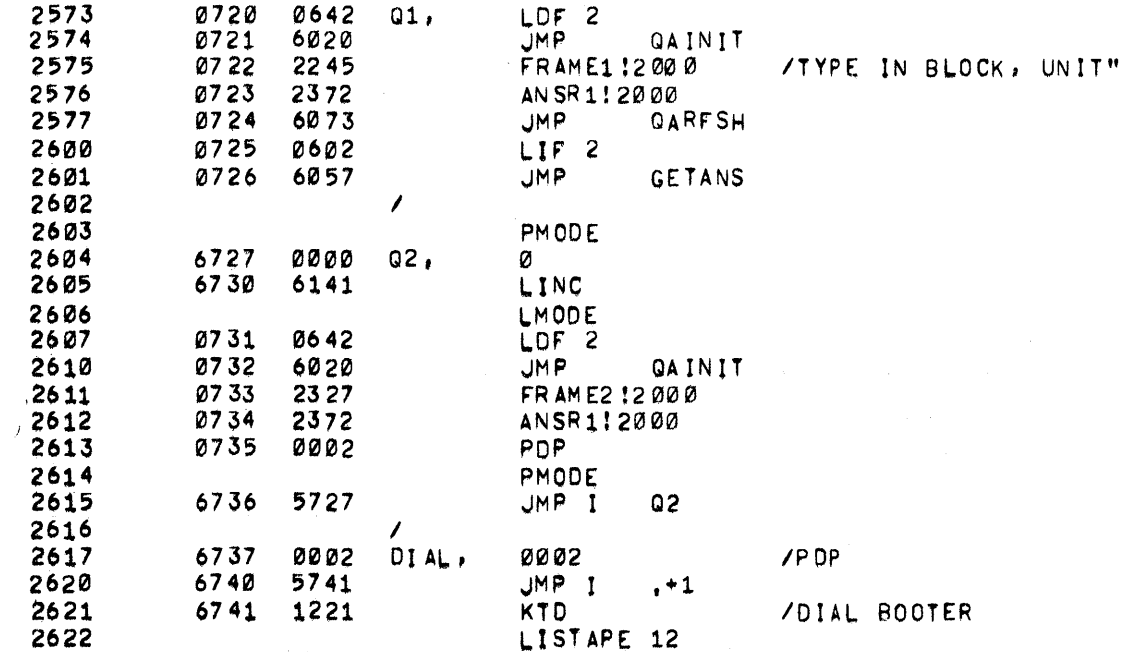

 $\label{eq:2.1} \mathcal{L} = \left\{ \begin{array}{ll} \mathcal{L}_{\text{max}} & \mathcal{L}_{\text{max}} \\ \mathcal{L}_{\text{max}} & \mathcal{L}_{\text{max}} \end{array} \right. \ ,$ 

**0264 SYMBOLS** 1011 REFERENCES SYMBOL VALUE DEF REFERENCE LINE NUMBERS 1604 ANSR1 4372 1350 1357 2576 2612 **BALF** 0715<br>0064 0665 0655 **BASE** 0134 0354 0425 0562 BITC<br>BITS  $0512$ <br> $0514$  $0462$ <br> $0464$ 0436 0452 0454 0443 0447 0451 0507<br>4151<br>1023  $0457$ <br>1451<br>0774 0446<br>1237 1352 1404<br>0753 BITSET **BLOCK**<br>BLST 0043<br>1024  $0113$ <br> $0775$ 0634 BNUM **BROUTE** 0646 0666 0703 0715<br>0574 BUMP X  $0736$  $0710$ 0607<br>0063 Ø556<br>Ø133 **BUMPY** 0574<br>0206 0207 0224 0233 0245 0247 0253 0437 0756 1434<br>0433 0444 0455 0503 0520 0524 0606 0640 0645 0661 0705 0752 0761 0764 1345 1354 1371 1377 1504 1521 1524 1552<br>0215 0333 0415<br>0215 0333 0415 CHAR COUNT1  $0010$ 0060  $0061$ <br> $0260$ 0011<br>0272 CRGOT 0132<br>0132<br>2617<br>0653<br>0723<br>0476 CURY<br>DIAL<br>DISALF 0062<br>6737 0516 0527<br>2430 0703<br>0703  $0662$ 0637 0657 0745<br>0122 0537<br>0120 1430 1444<br>1213 1307 1474<br>0121 0571 DISCAR<br>DISCUR  $0522$  $1437$ <br> $1335$ <br> $0547$  $4141$ <br> $4047$ DISPLA DISP1<br>DIS10  $0.600$  $4132$ <br>  $0716$ <br>  $0645$ **OLOOP**<br>DOCON 1430<br>0666 0076  $0643$ DONUM 0615 0707 0076 EXIT<br>FRAME1 0026 0266 0301 0414 0763 1101 1112 1125 1133 1137 1146 1152 1165 1170 1201 1203 1252 1260 1275  $1560$ <br> $1571$ <br> $0755$ 4245 2575 4327 **FRAME2** 0107 0141 0173 0177 1374 1402 2611  $1004$ <br>4074 c. 0762 *ura*<br>12*0*6<br>1351 136*0* 1364 GB. **GET<br>GETANS** 4153  $1457$ <br> $1345$ <br> $1540$  $2601$ <br> $1531$   $1553$ 4057 GE TO IG 4230 **GETKBD**<br>GETNUM 1337 1766 6555 2411 06219<br>06219<br>006241<br>0341<br>0341 0651 0641 **GETOUT** u-41<br>1461<br>0355 0356 0426 0460 0465 0601 0603 0611 0754 0755 1347 1356 1463 1475 4204 0012  $\begin{array}{c} 1013 \\ 10400 \\ 0025 \end{array}$ **GOT** 0760 0334<br>0334<br>0164 0250 0254 0263 0272 0274 0321 0325 0332 0373 0377 0400 0404 0404 1515 1533 1537 1541 1544 GOTS HOLD TRLOCK<br>TERGOT<br>TERGOT 1235 1256 1262 1263<br>0374 0403 1242 1237  $0452$ <br> $0052$  $0415$ <br> $0122$  $1442$ IDISPL 0050 0120  $0202$ 0051<br>0344 0121<br>0334 101510 1441 **IGOTS** 0220 1253 IKF 1255 1246 0102  $102$ 1443 0032

NO ERRORS

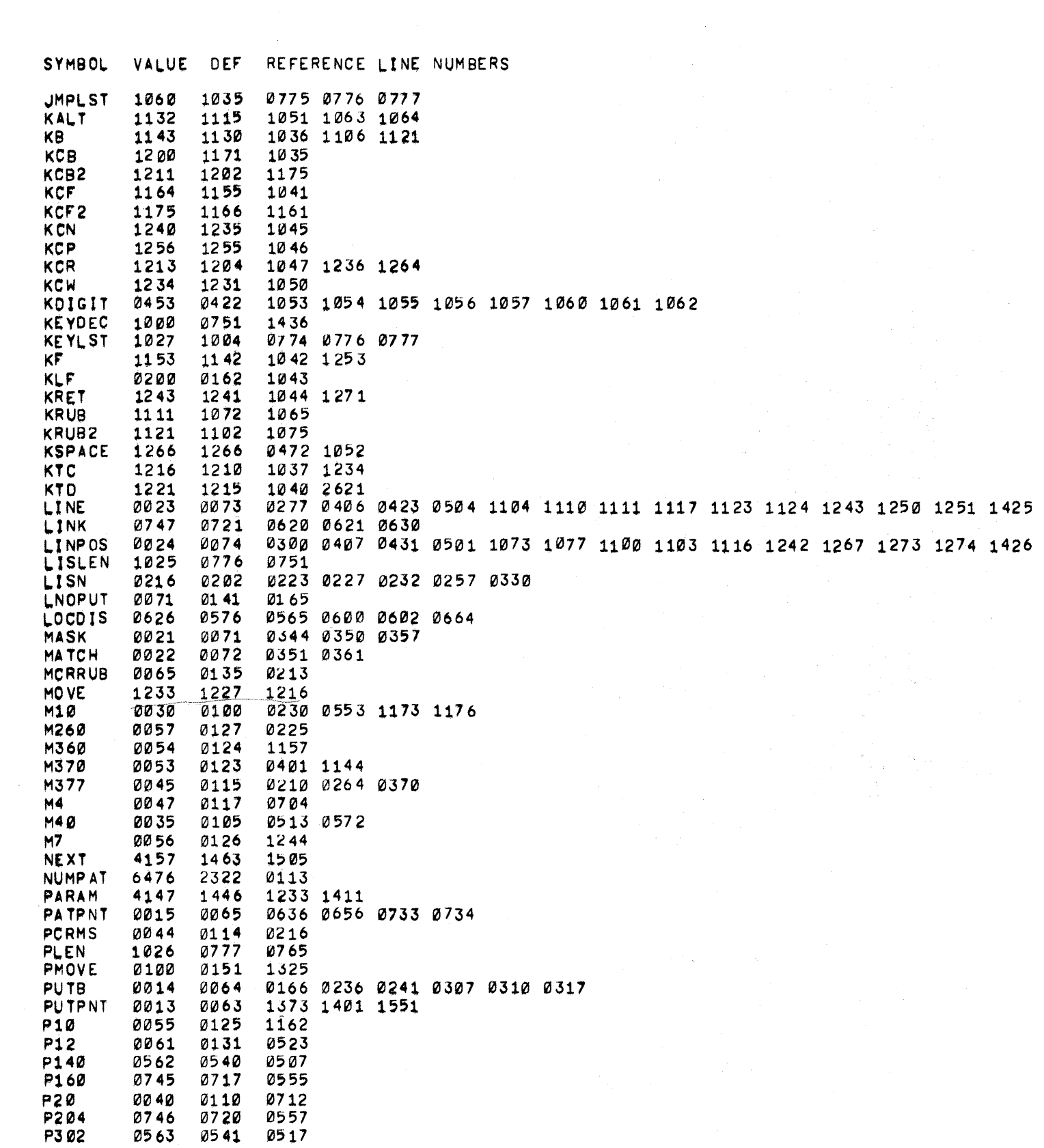

 $\label{eq:2.1} \frac{1}{2} \sum_{i=1}^n \frac{1}{2} \sum_{j=1}^n \frac{1}{2} \sum_{j=1}^n \frac{1}{2} \sum_{j=1}^n \frac{1}{2} \sum_{j=1}^n \frac{1}{2} \sum_{j=1}^n \frac{1}{2} \sum_{j=1}^n \frac{1}{2} \sum_{j=1}^n \frac{1}{2} \sum_{j=1}^n \frac{1}{2} \sum_{j=1}^n \frac{1}{2} \sum_{j=1}^n \frac{1}{2} \sum_{j=1}^n \frac{1}{2} \sum_{j=1}^n \frac{$ 

 $\bar{\zeta}$ 

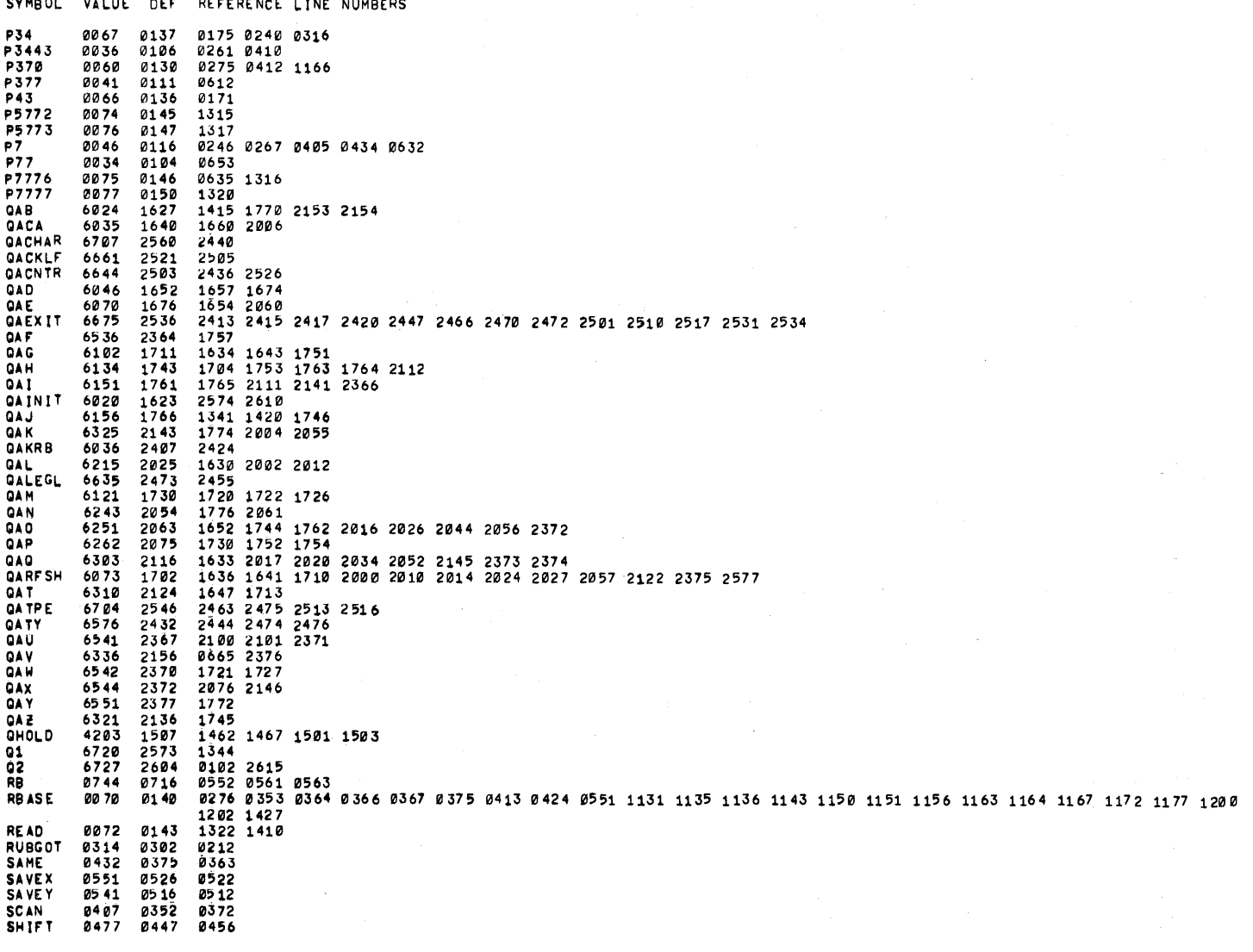

 $\frac{1}{2}$ 

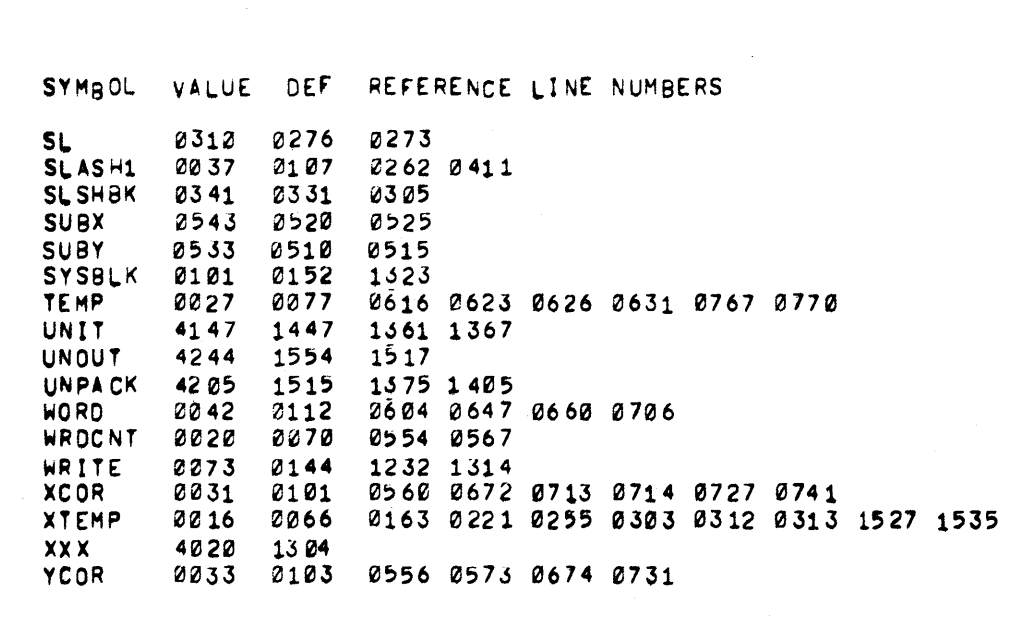

 $\label{eq:2.1} \mathcal{L}(\mathcal{L}^{\mathcal{L}}_{\mathcal{L}}(\mathcal{L}^{\mathcal{L}}_{\mathcal{L}}))\leq \mathcal{L}(\mathcal{L}^{\mathcal{L}}_{\mathcal{L}}(\mathcal{L}^{\mathcal{L}}_{\mathcal{L}}))\leq \mathcal{L}(\mathcal{L}^{\mathcal{L}}_{\mathcal{L}}(\mathcal{L}^{\mathcal{L}}_{\mathcal{L}}))$ 

 $\label{eq:2.1} \begin{split} \mathcal{L}_{\text{max}}(\mathcal{L}_{\text{max}}) = \mathcal{L}_{\text{max}}(\mathcal{L}_{\text{max}}) \mathcal{L}_{\text{max}}(\mathcal{L}_{\text{max}}) \mathcal{L}_{\text{max}}(\mathcal{L}_{\text{max}}) \mathcal{L}_{\text{max}}(\mathcal{L}_{\text{max}}) \mathcal{L}_{\text{max}}(\mathcal{L}_{\text{max}}) \mathcal{L}_{\text{max}}(\mathcal{L}_{\text{max}}) \mathcal{L}_{\text{max}}(\mathcal{L}_{\text{max}}) \mathcal{L}_{\text{max}}(\mathcal{L}_{\text{max$ 

 $\mathcal{L}(\mathcal{L})$  and  $\mathcal{L}(\mathcal{L})$  .

 $\label{eq:2.1} \frac{1}{\sqrt{2\pi}}\int_{\mathbb{R}^3}\frac{d\mu}{\sqrt{2\pi}}\left(\frac{d\mu}{\mu}\right)^2\frac{d\mu}{\sqrt{2\pi}}\frac{d\mu}{\sqrt{2\pi}}\frac{d\mu}{\sqrt{2\pi}}\frac{d\mu}{\sqrt{2\pi}}\frac{d\mu}{\sqrt{2\pi}}\frac{d\mu}{\sqrt{2\pi}}\frac{d\mu}{\sqrt{2\pi}}\frac{d\mu}{\sqrt{2\pi}}\frac{d\mu}{\sqrt{2\pi}}\frac{d\mu}{\sqrt{2\pi}}\frac{d\mu}{\sqrt{2\pi}}\frac{d\$  $\sim 10^{-1}$ 

INDEX

ALTMODE, 2 Assembly instructions, 5 B command, 3 B1ock specification, <sup>1</sup> Commands ALTMODE, 2 B, 3  $CTRL/B$ , 3<br> $CTRL/C$ , 3  $CTRL/C$ , 3<br> $CTRL/F$ , 3 CTRL/F, 3 CTRL/N, 4 CTRL/O, 4<br>CTRL/P, 4 CTRL/P,  $4$ <br>CTRL/R,  $3$ CTRL/R,  $3$ <br>CTRL/W,  $3$ CTRL/W, 3<br>Cursor, 2 Cursor, Digits  $\beta - 7$ , 2 Display, 2  $F$ , 3 LINEFEED, 3, 5 Reading, 3 RETURN, 2 RUBOUT, 2, 5 SPACE, 2 Writing, 3 Core layout, 4  $CTRL/B$ , 3<br> $CTRL/C$ , 3  $CTRL/C$ , 3<br> $CTRL/F$ , 3 CTRL/F, 3<br>CTRL/N, 4 CTRL/N,  $4$ <br>CTRL/O,  $4$ CTRL/O,  $4$ <br>CTRL/P,  $4$ CTRL/P,  $4$  CTRL/R,  $3$ CTRL/R,  $3$ <br>CTRL/W,  $3$  $CTRL/W$ , Cursor commands, 2 Digits  $\beta-7$ , 2 DISl $\emptyset$ , 5 DISCUR, 5 Display commands, 2 F command, 3 Frames, question and answer, <sup>1</sup> Hardware requirements, 1

Internal description, 4  $LINE, 4$ LINEFEED, 3,5 LINPOS, 4 Loading procedures, 1 Pointers RBASE, 4 LINE, 4 LINPOS, 4 QANDA. (question and answer) frames, 1 routines, 5 RBASE, 4 RETURN, 2 Routines DISCUR, 5  $DISl\emptyset, 5$ QANDA, 5 RUBOUT, 2,5 SPACE, 2 Starting address, 1 Unit specification, 1

## $\label{eq:2} \frac{1}{\sqrt{2}}\left(\frac{1}{\sqrt{2}}\right)^{2} \left(\frac{1}{\sqrt{2}}\right)^{2} \left(\frac{1}{\sqrt{2}}\right)^{2} \left(\frac{1}{\sqrt{2}}\right)^{2} \left(\frac{1}{\sqrt{2}}\right)^{2} \left(\frac{1}{\sqrt{2}}\right)^{2} \left(\frac{1}{\sqrt{2}}\right)^{2} \left(\frac{1}{\sqrt{2}}\right)^{2} \left(\frac{1}{\sqrt{2}}\right)^{2} \left(\frac{1}{\sqrt{2}}\right)^{2} \left(\frac{1}{\sqrt{2}}\right)^{2} \left(\frac{$

### HOW TO OBTAIN SOFTWARE INFORMATION

Announcements for new and revised software, as well as programming notes, software problems, and documentation corrections are published by Software Information Service in the following newsletters.

> Digital Software News for the PDP-8 & PDP-12 Digital Software News for the PDP-II Digital Software News for the PDP-9/15 Family

These newsletters contain information applicable to software available from Digital's Program Library, Articles in Digital Software News update the cumulative Software Performance Summary which is contained in each basic kit of system software for new computers. To assure that the monthly Digital Software News is sent to the appropriate software contact at your installation, please check with the Software Specialist or Sales Engineer at your nearest Digital office.

Questions or problems concerning Digital 's Software should be reported to the Software Specialist. In cases where no Software Specialist is available, please send a Software Performance Report form with details of the problem to:

> Software Information Service Digital Equipment Corporation 146 Main Street, Bldg. 3-5 Maynard, Massachusetts 01754

These forms which are provided in the software kit should be fully filled out and accompanied by teletype output as well as listings or tapes of the user program to facilitate a complete investigation. An answer will be sent to the individual and appropriate topics of general interest will be printed in the newsletter.

Orders for new and revised software and manuals, additional Software Performance Report forms, and software price lists should be directed to the nearest Digital Field office or representative. U.S.A. customers may order directly from the Program Library in Maynard. When ordering, include the code number and a brief description of the software requested.

Digital Equipment Computer Users Society (DECUS) maintains a user library and publishes a catalog of programs as well as the DECUSCOPE magazine for its members and non-members who request it. For further information please write to:

> DECUS Digital Equipment Corporation 146 Main Street, Bldg. 3-5 Maynard, Massachusetts 01754

TED DEC-12-EOSA-D

### READER'S COMMENTS

Digital Equipment Corporation maintains a continuous effort to improve the quality and usefulness of its publications. To do this effectively we need user feedback -- your critical evaluation of th is manua I.

Please comment on this manual's completeness, accuracy, organization, usability and readability.

Did you find errors in this manual? If so, specify by page.

How can this manual be improved?

Other comments?

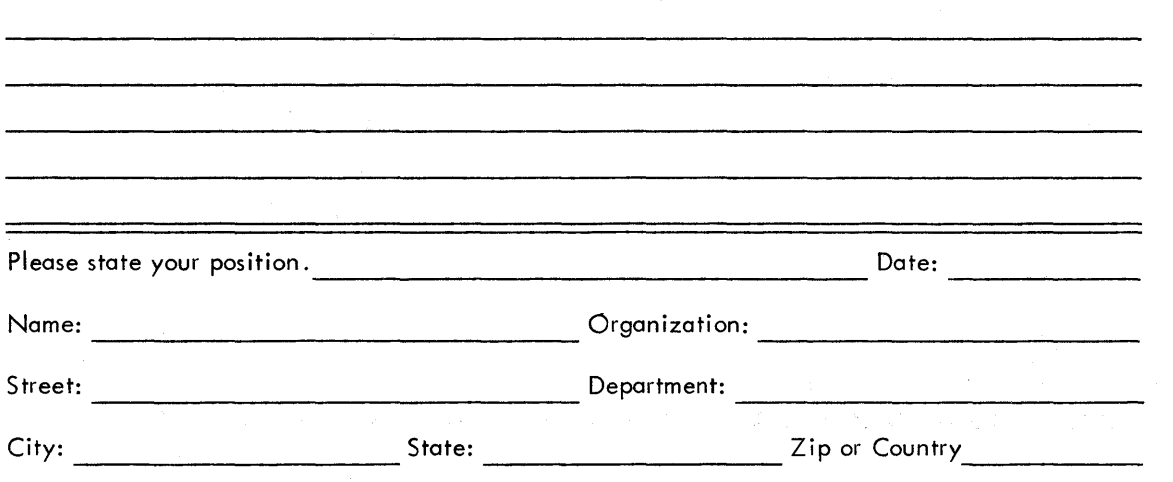

 $- - - - - -$  Do Not Tear - Fold Here and Staple  $- - - - - - -$ 

- - - - - - - - - - - - - - - - Fold Here - - - - - - - - - - - - - - - - - - - -

FIRST CLASS PERMIT NO. 33 MAYNARD, MASS.

BUSINESS REPLY MAIL NO POSTAGE STAMP NECESSARY IF MAILED IN THE UNITED STATES

Postage will be paid by:

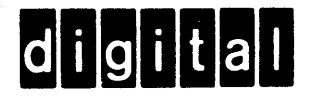

Digital Equipment Corporation Software Information Services 146 Main Street, Bldg. 3-5 Maynard, Massachusetts 01754

# Digital Equipment Corporation Maynard, Massachusetts

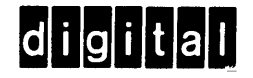